This is CS50

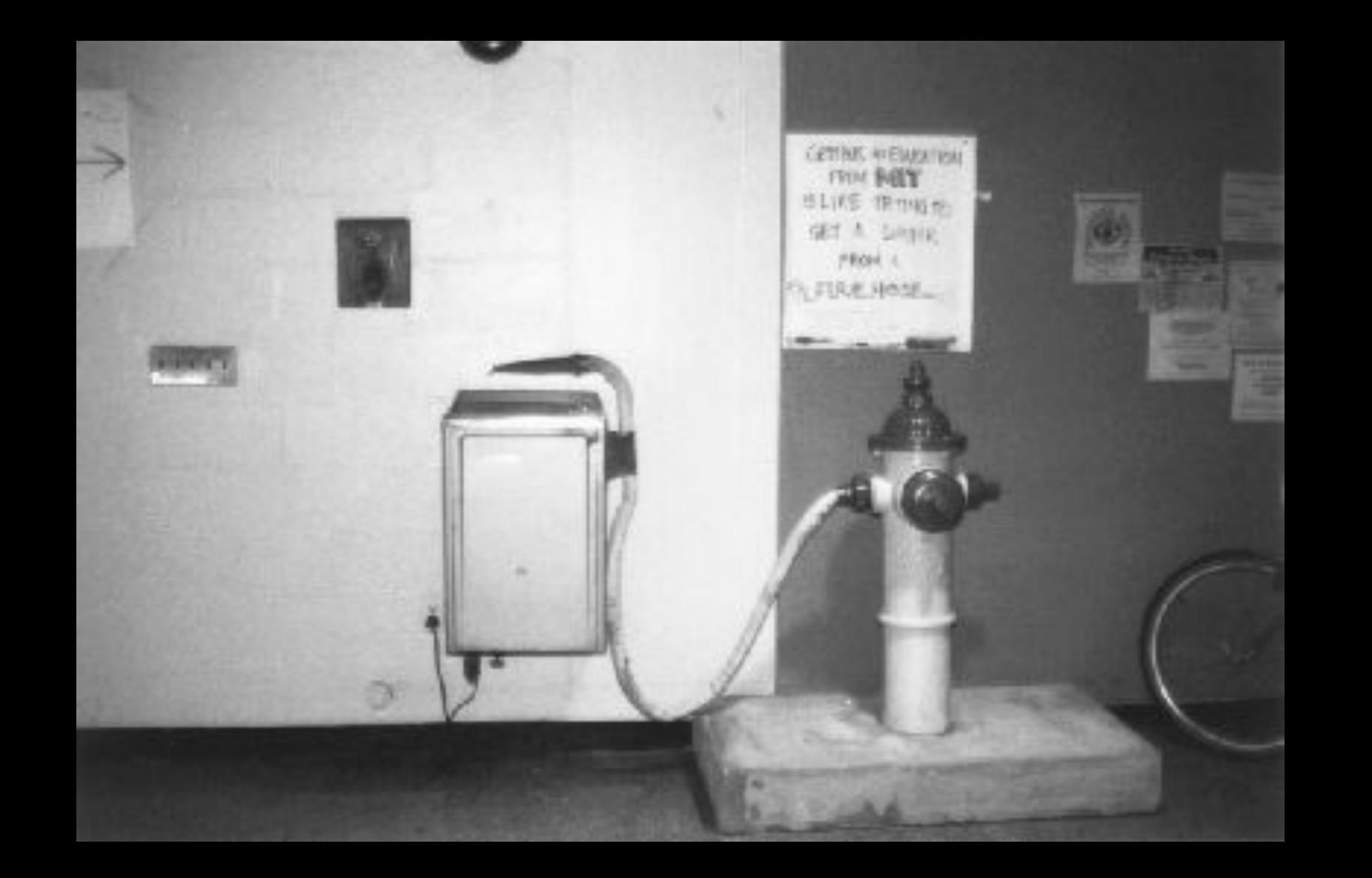

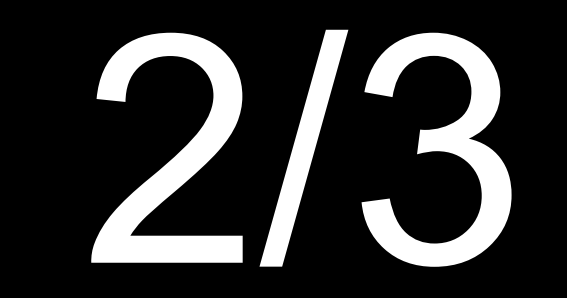

of CS50 students have never taken CS before

what ultimately matters in this course is not so much where you end up relative to your classmates but where you end up relative to yourself when you began

 $\bigoplus$   $\bullet$  File Edit  $\mathbf{w}$  Tutorials

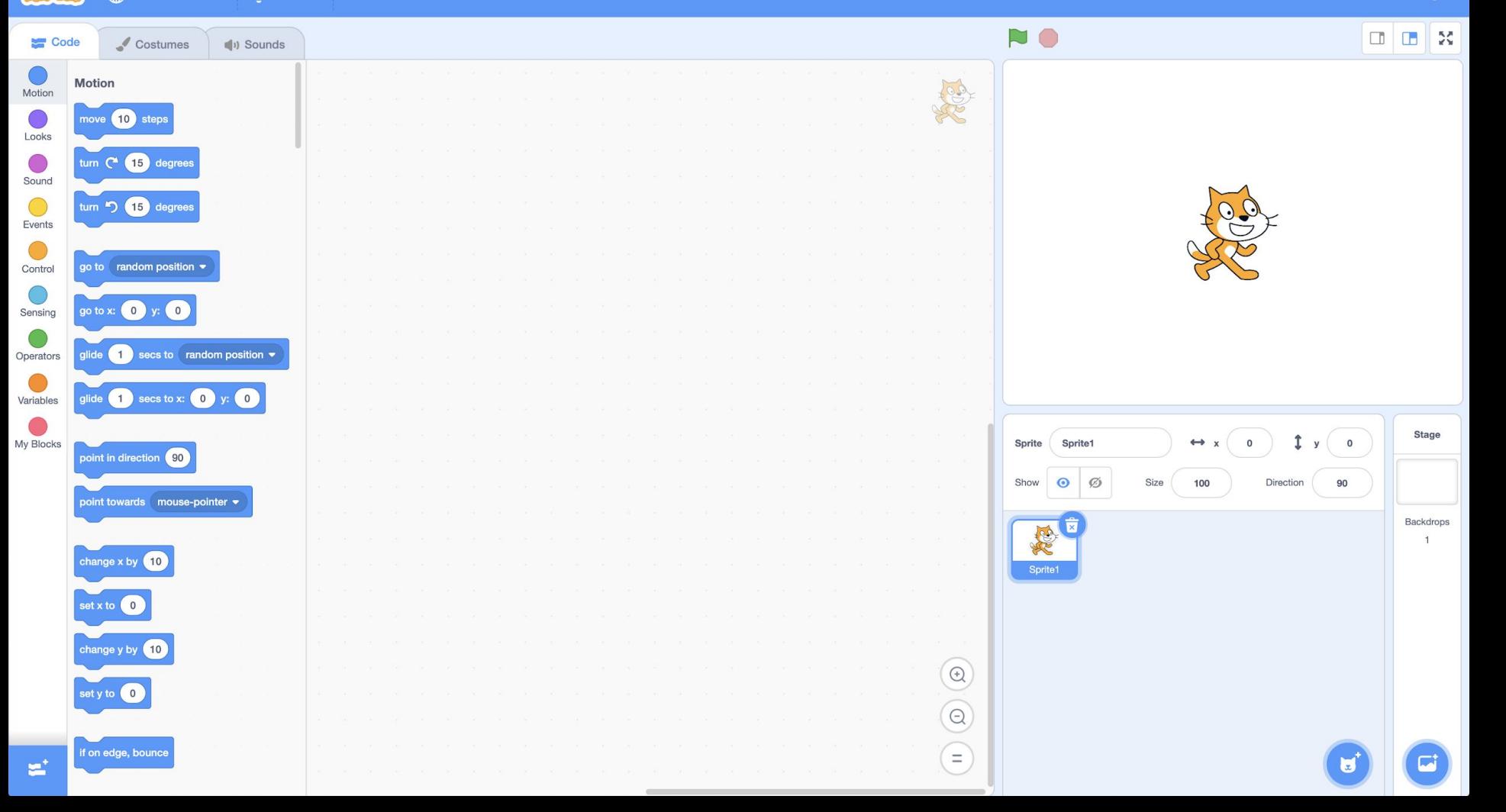

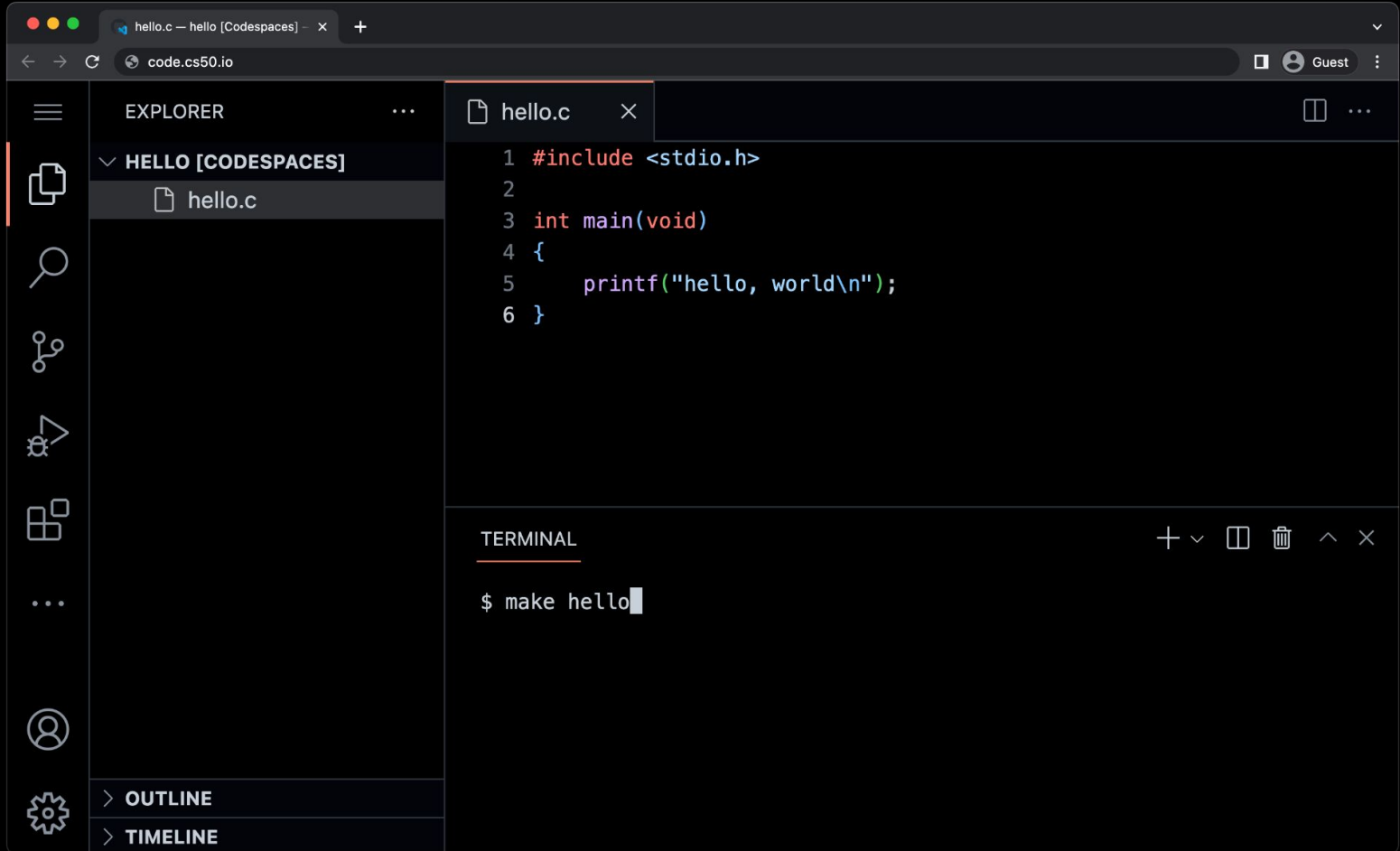

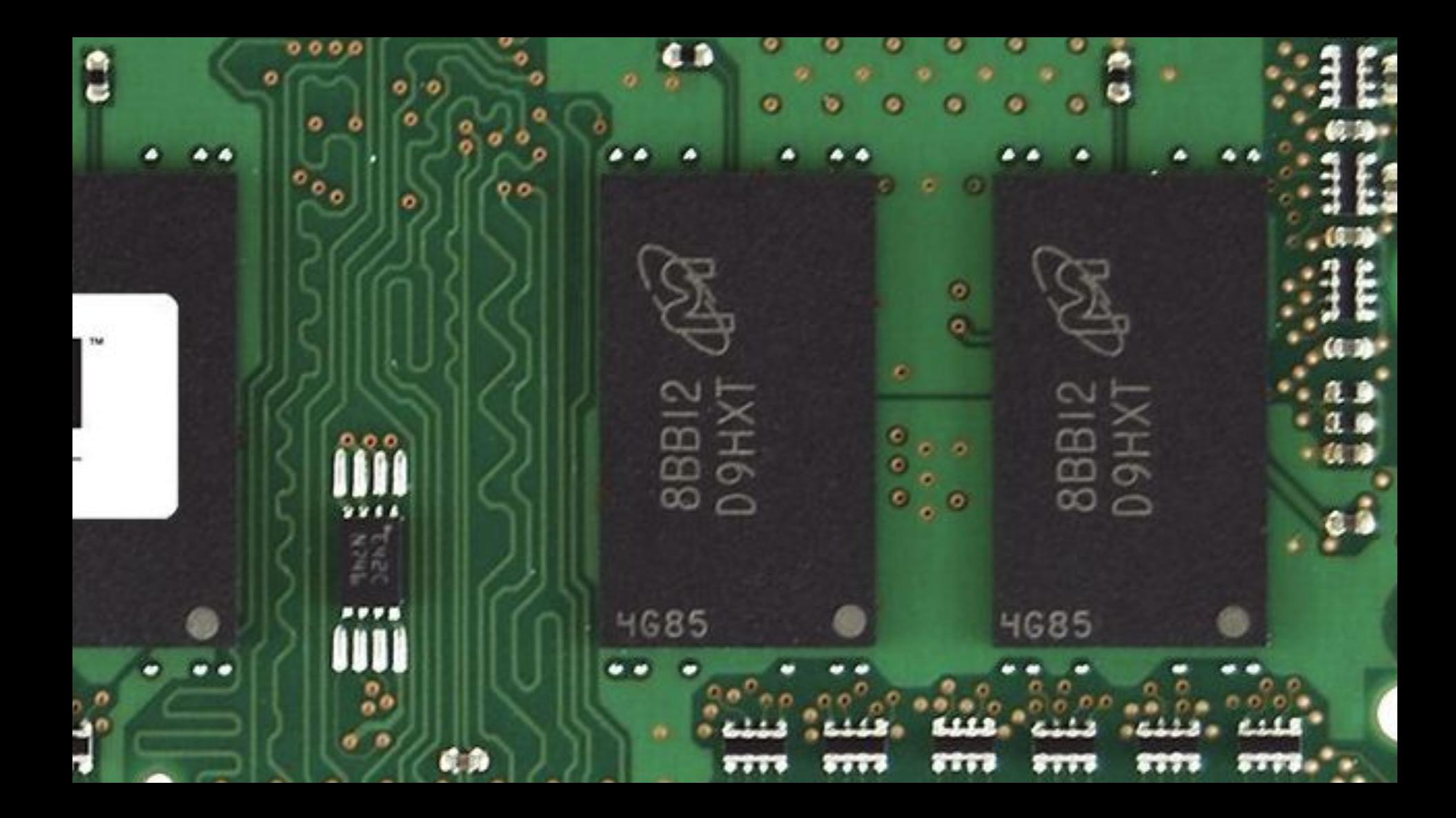

#### In tuday, changed i vien tit.  $1100$  $1525$

 $ISS$ 

Relay 70 Panel F

15% andany et actual case of bug being found.

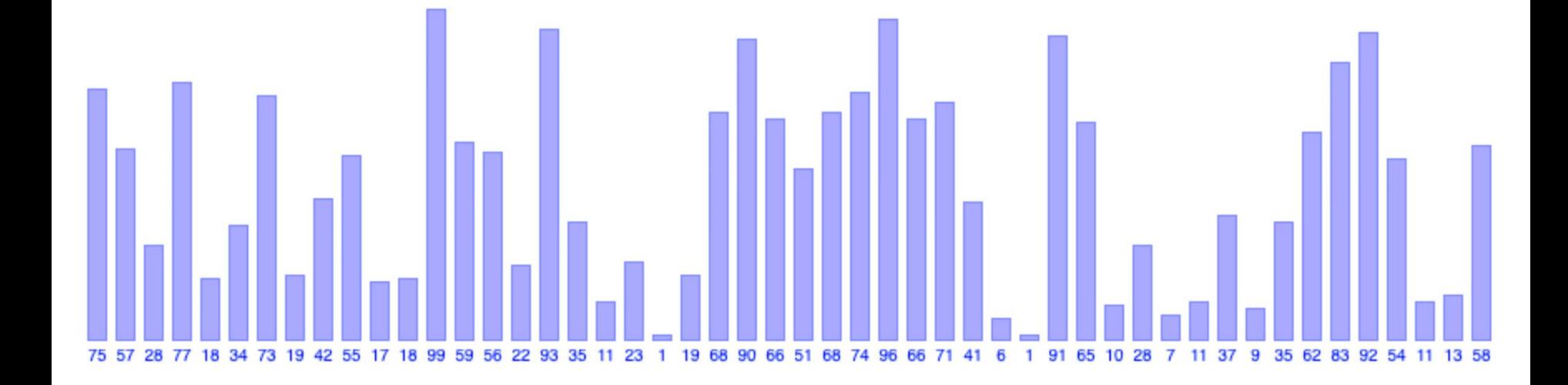

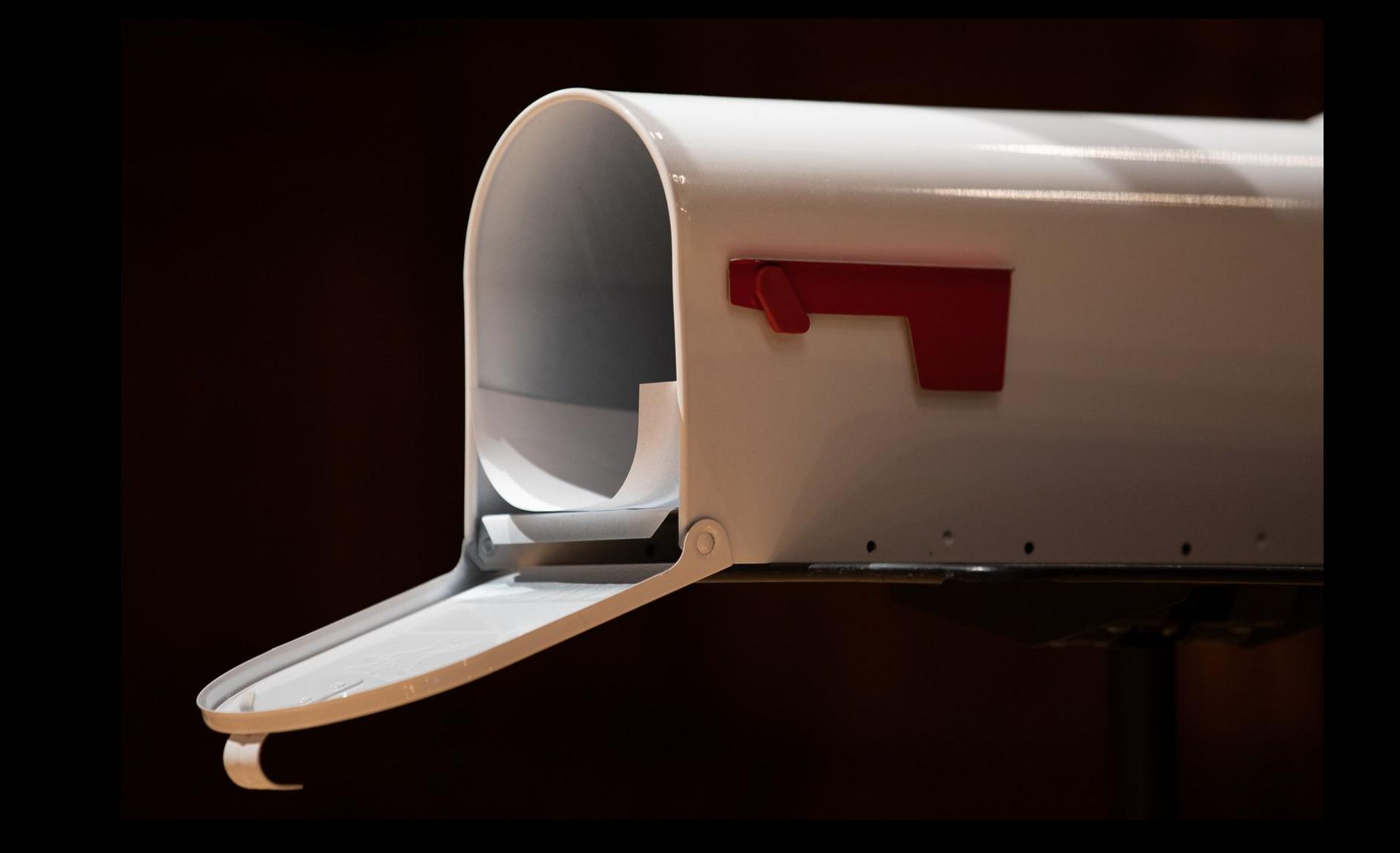

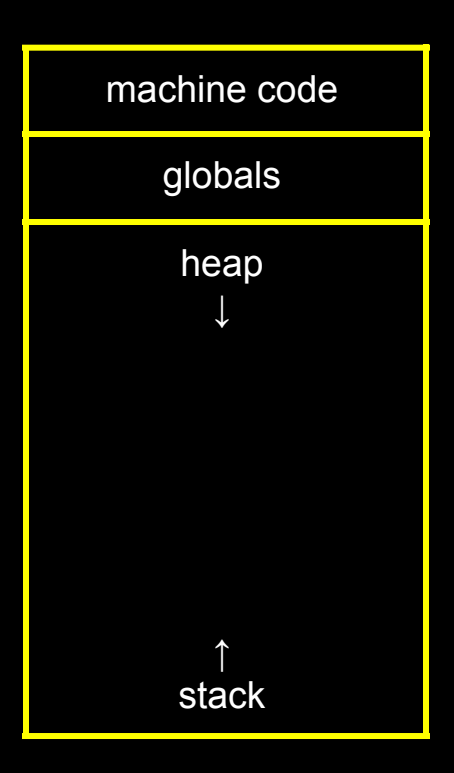

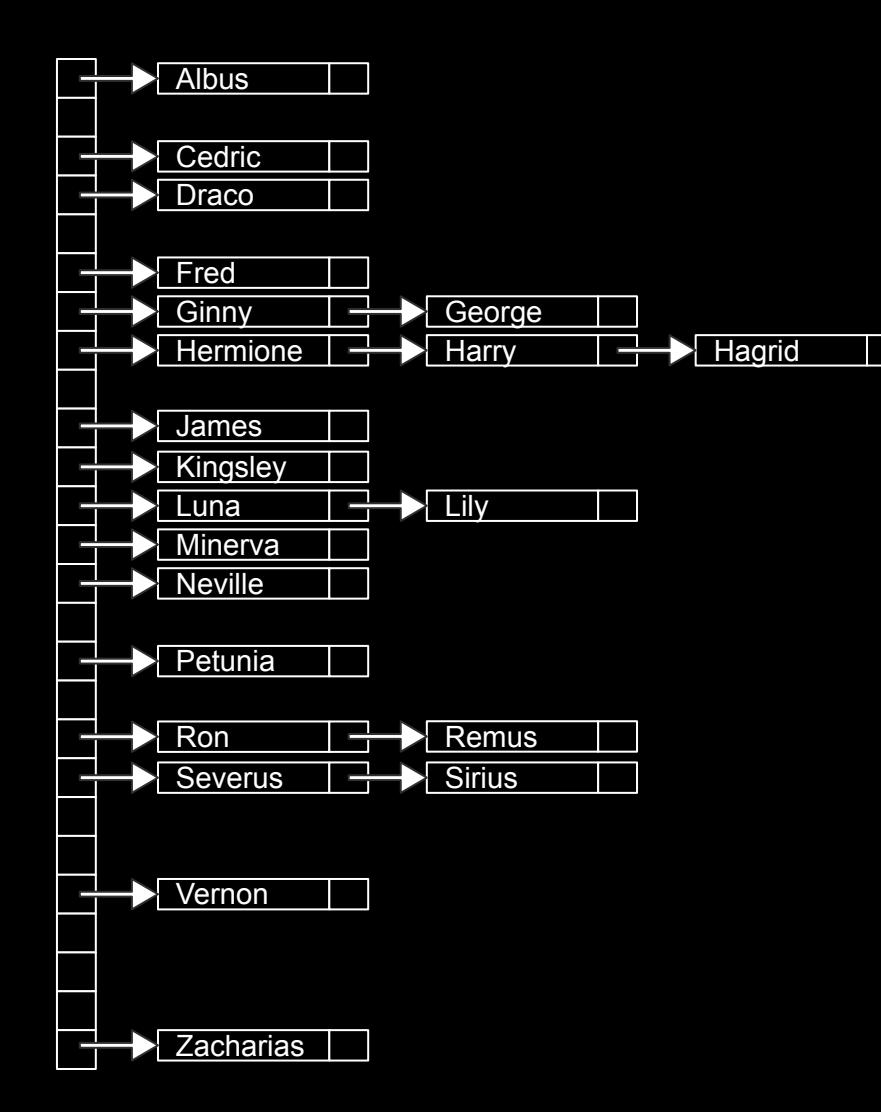

```
#include <stdio.h>
int main(void)
{
     printf("hello, world\n");
}
```
#### print("hello, world")

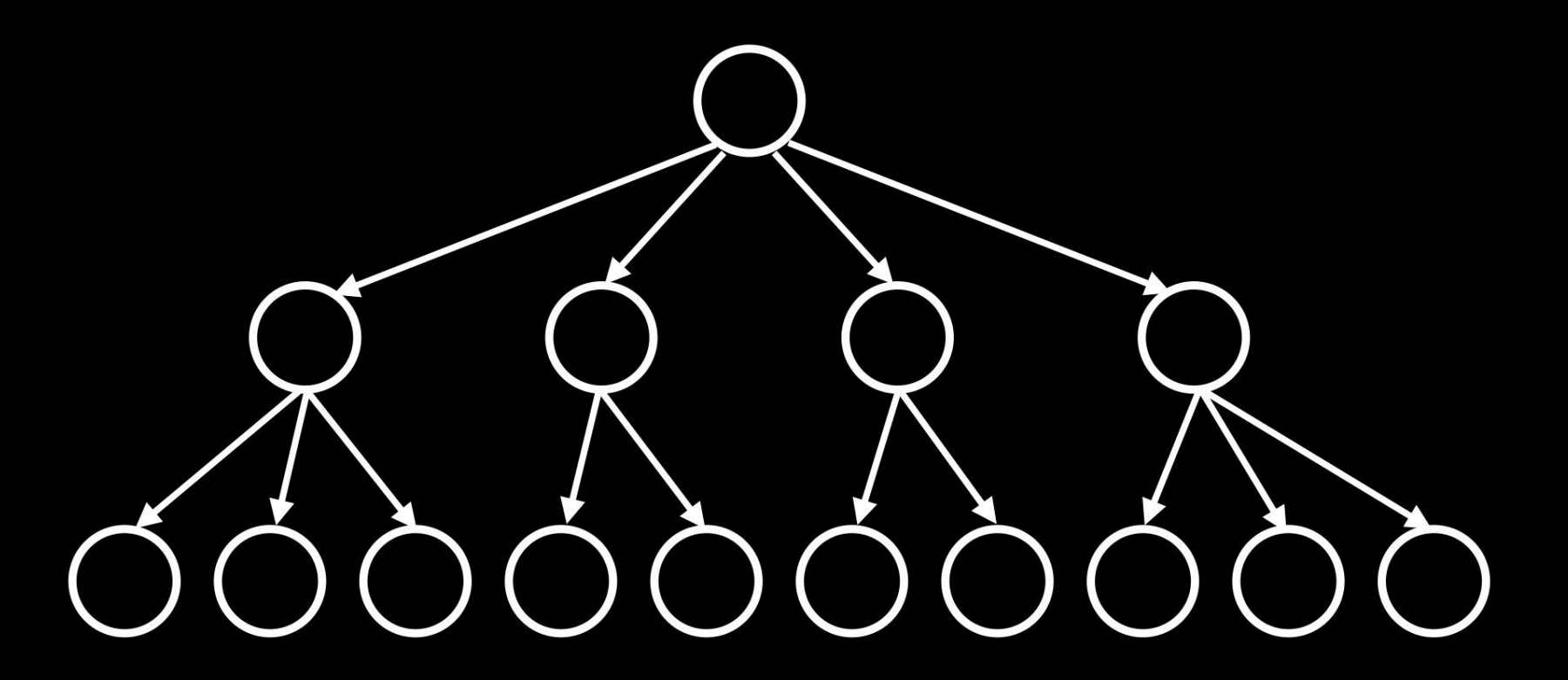

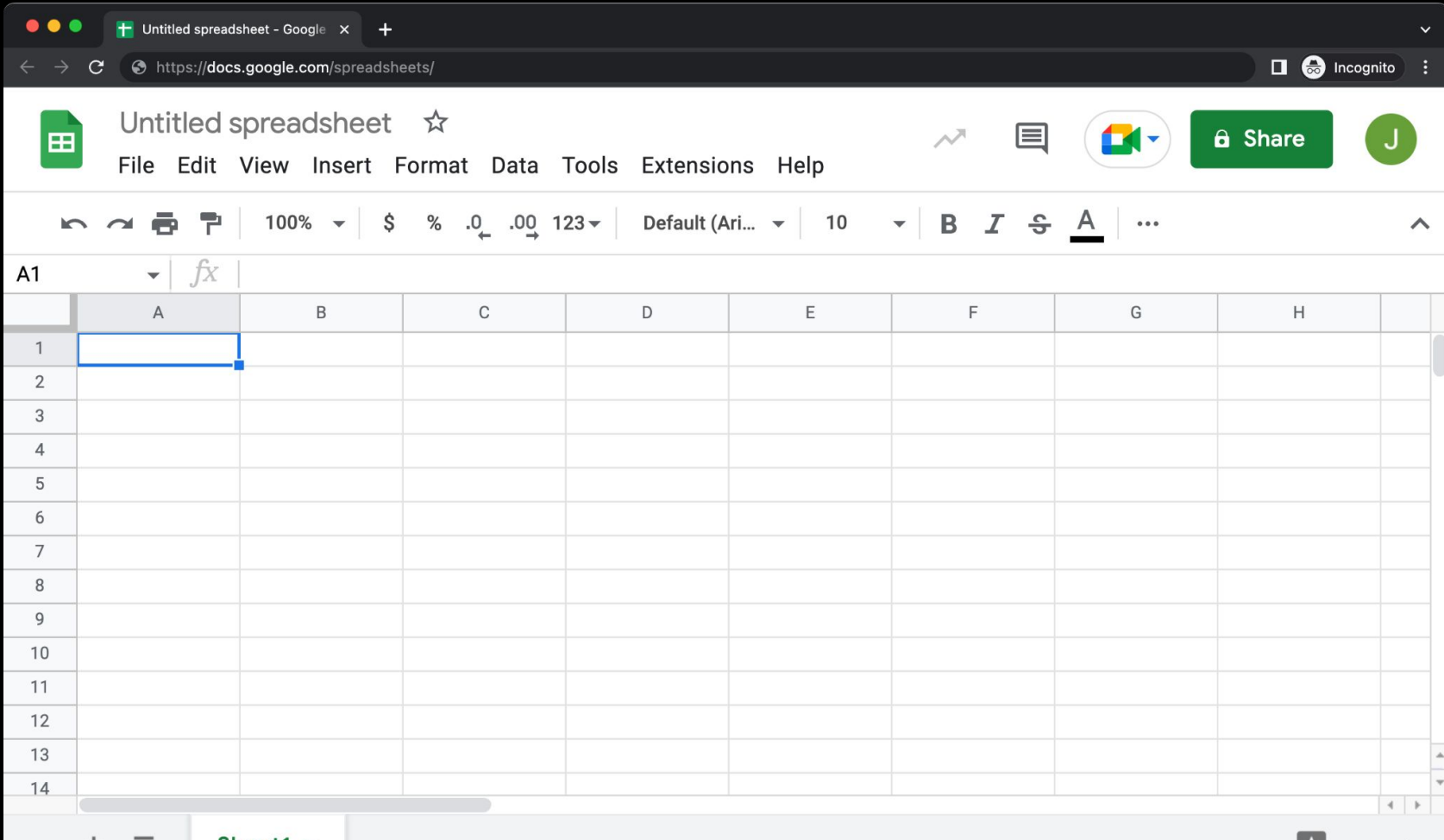

<!DOCTYPE html> <html lang="en"> <head> <title> hello, title </title> </head> <body> hello, body </body> </html> electron contracts and the set of the set of the set of the set of the set of the set of the set of the set of the set of the set of the set of the set of the set of the set of the set of the set of the set of the

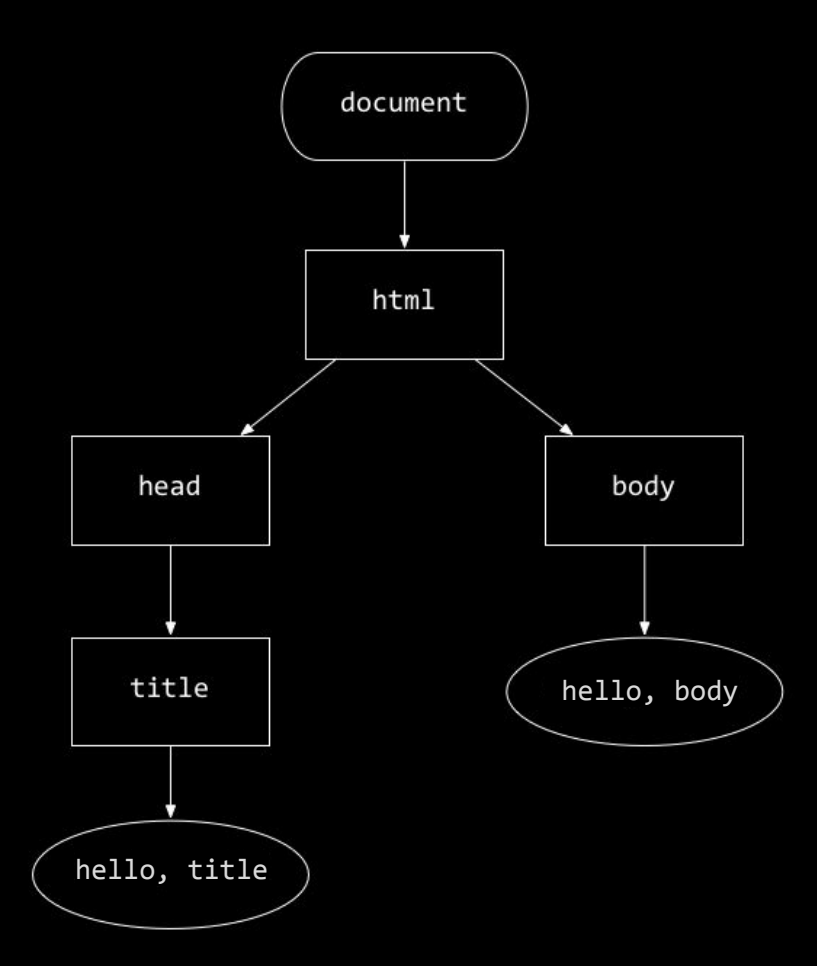

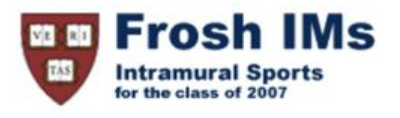

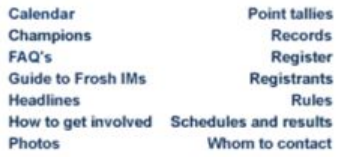

#### **Headlines**

#### **Past headlines**

For headlines posted prior to the past seven days, click here.

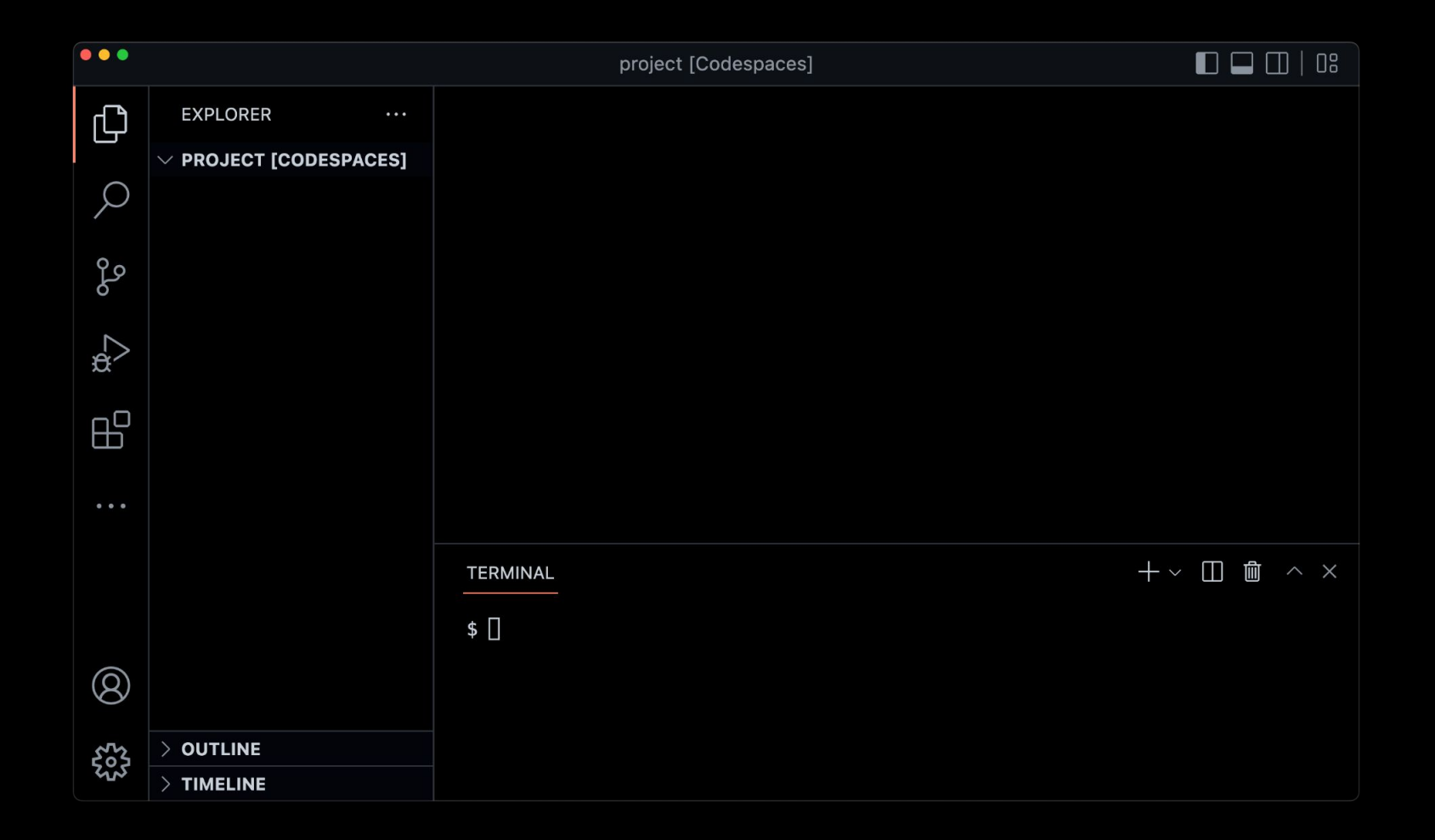

CS50 Puzzle Day

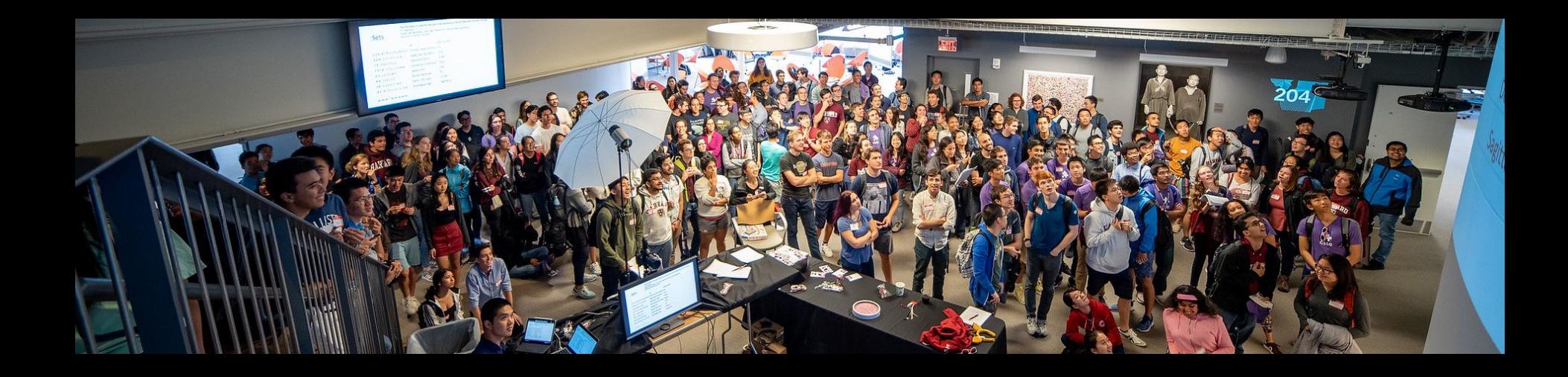

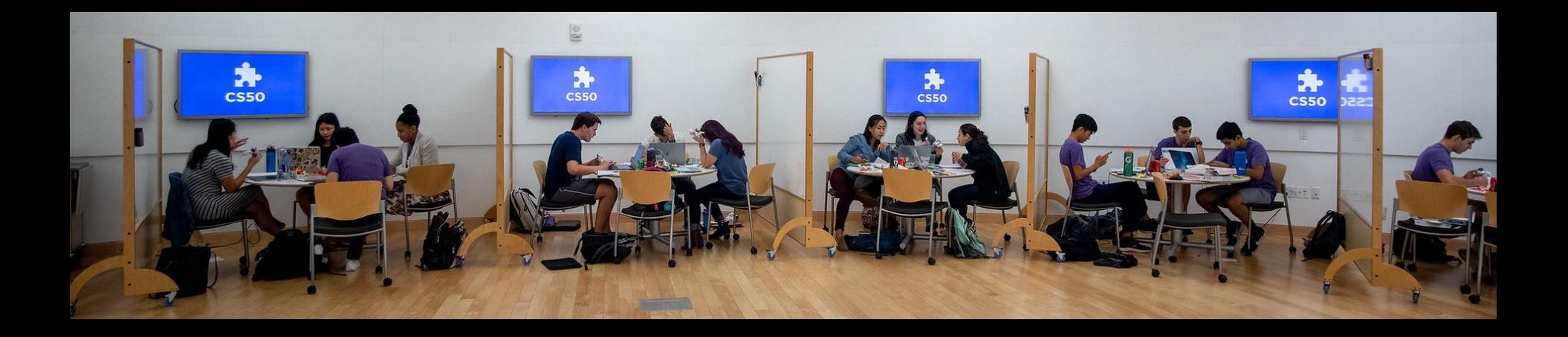

#### CS50 Hackathon

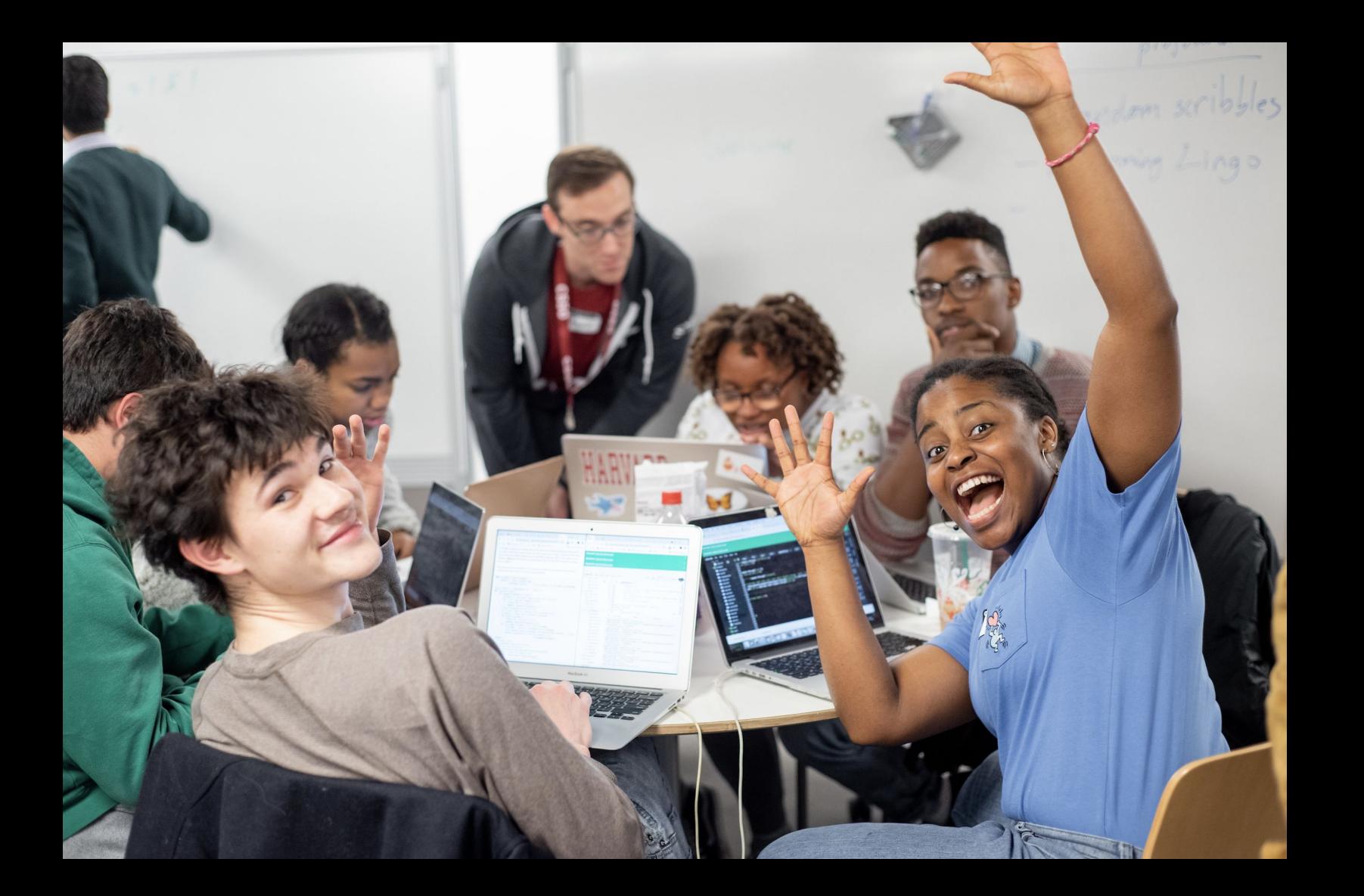

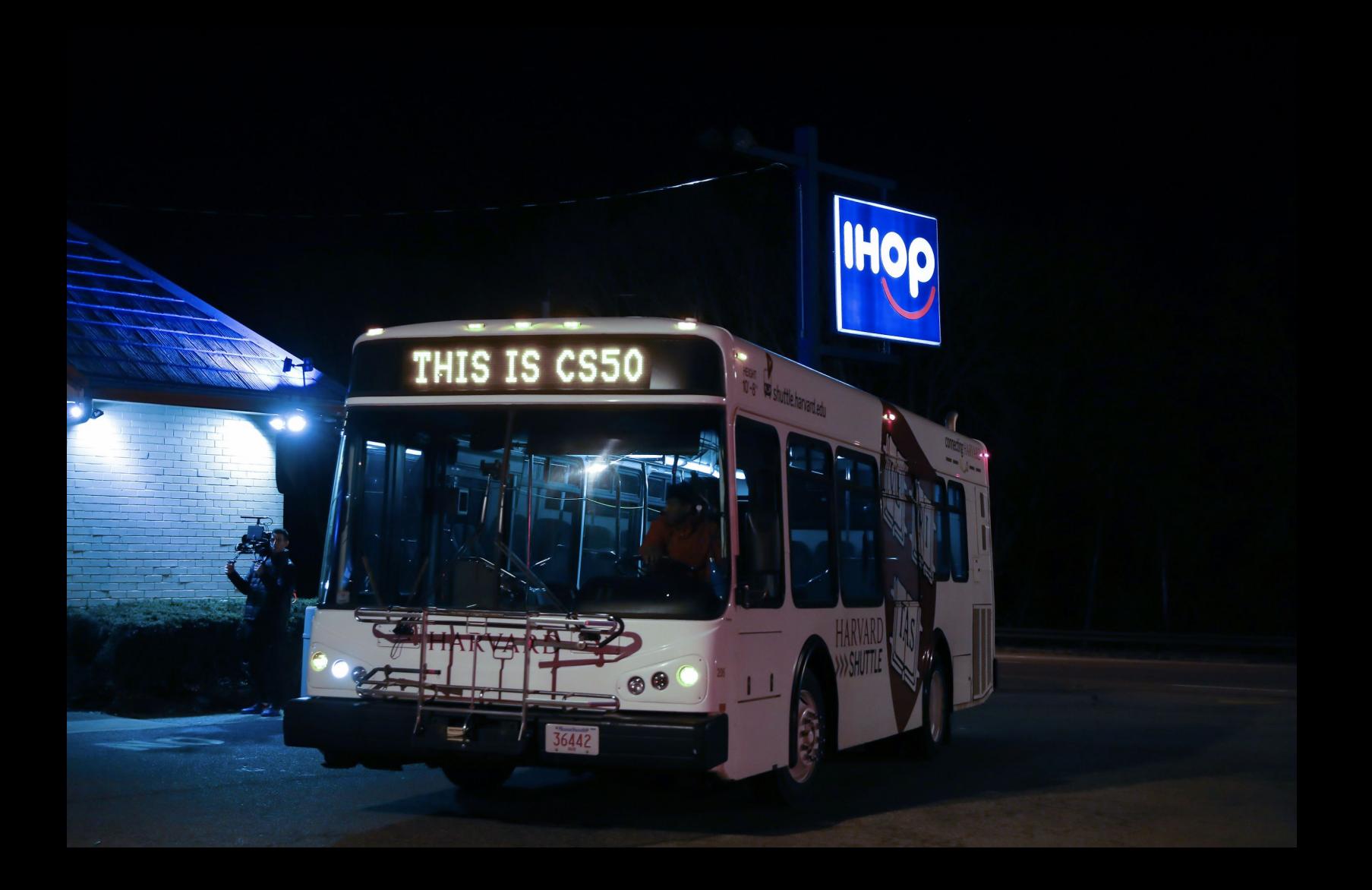

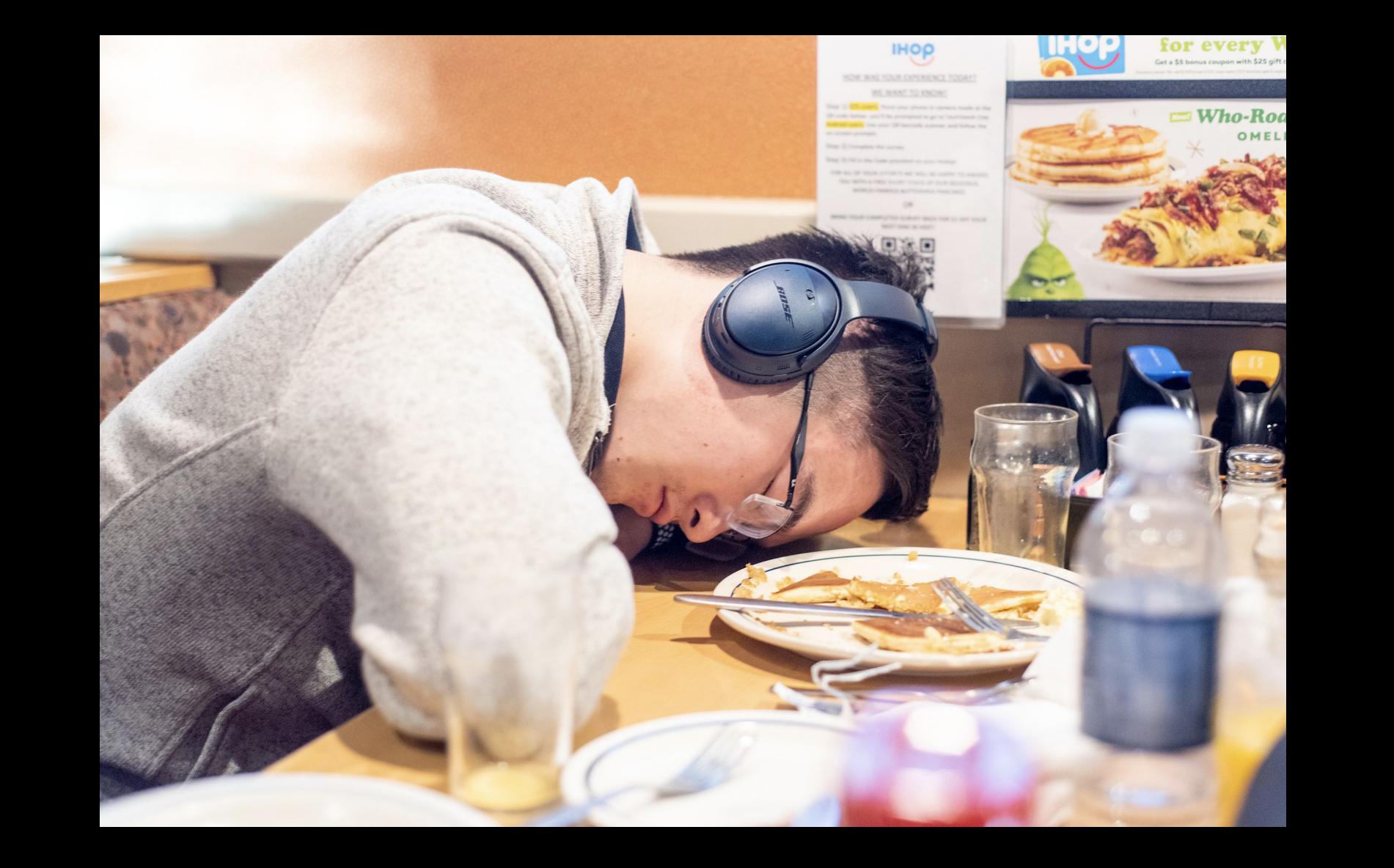

### **CS50 Fair**

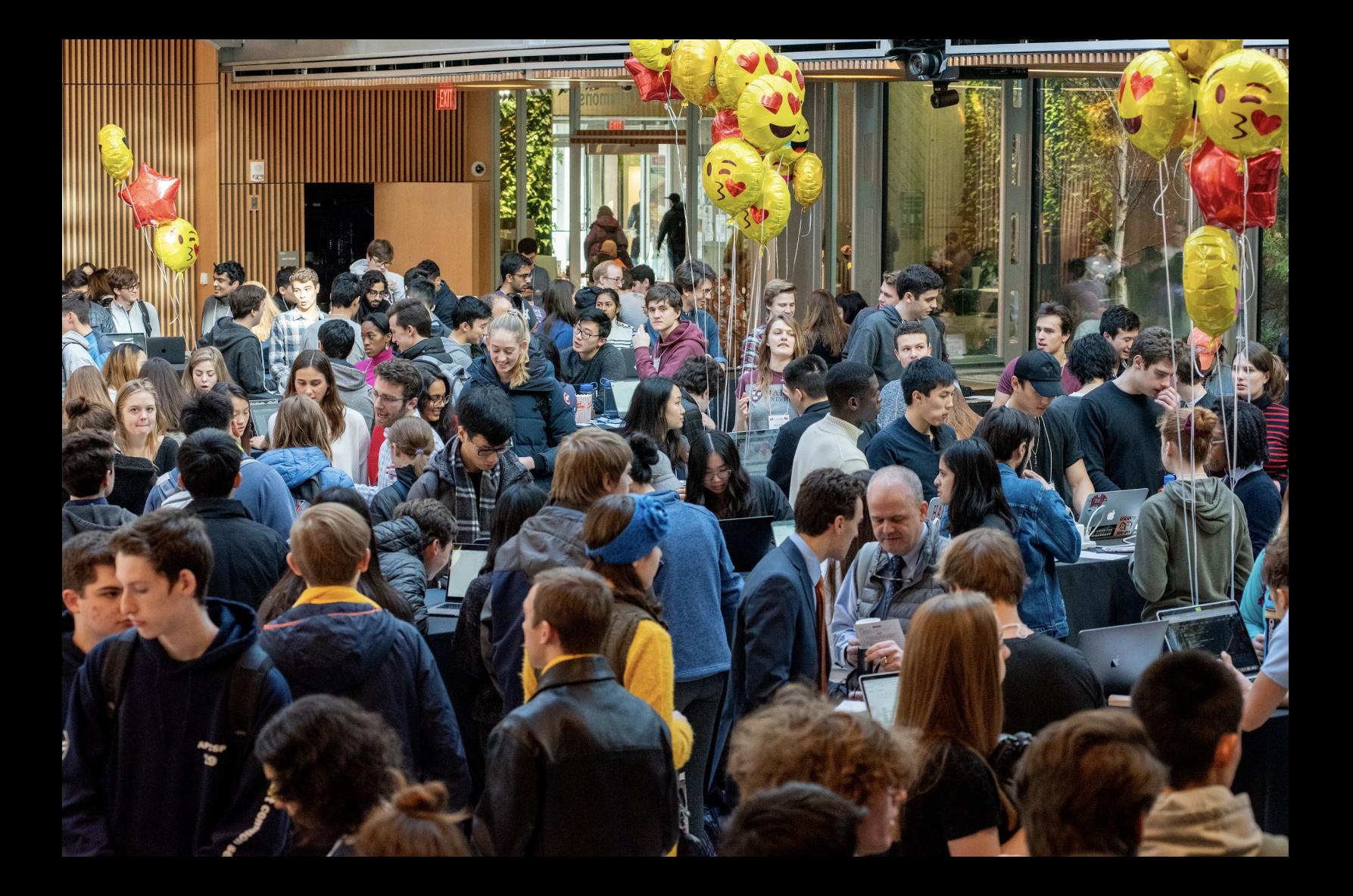

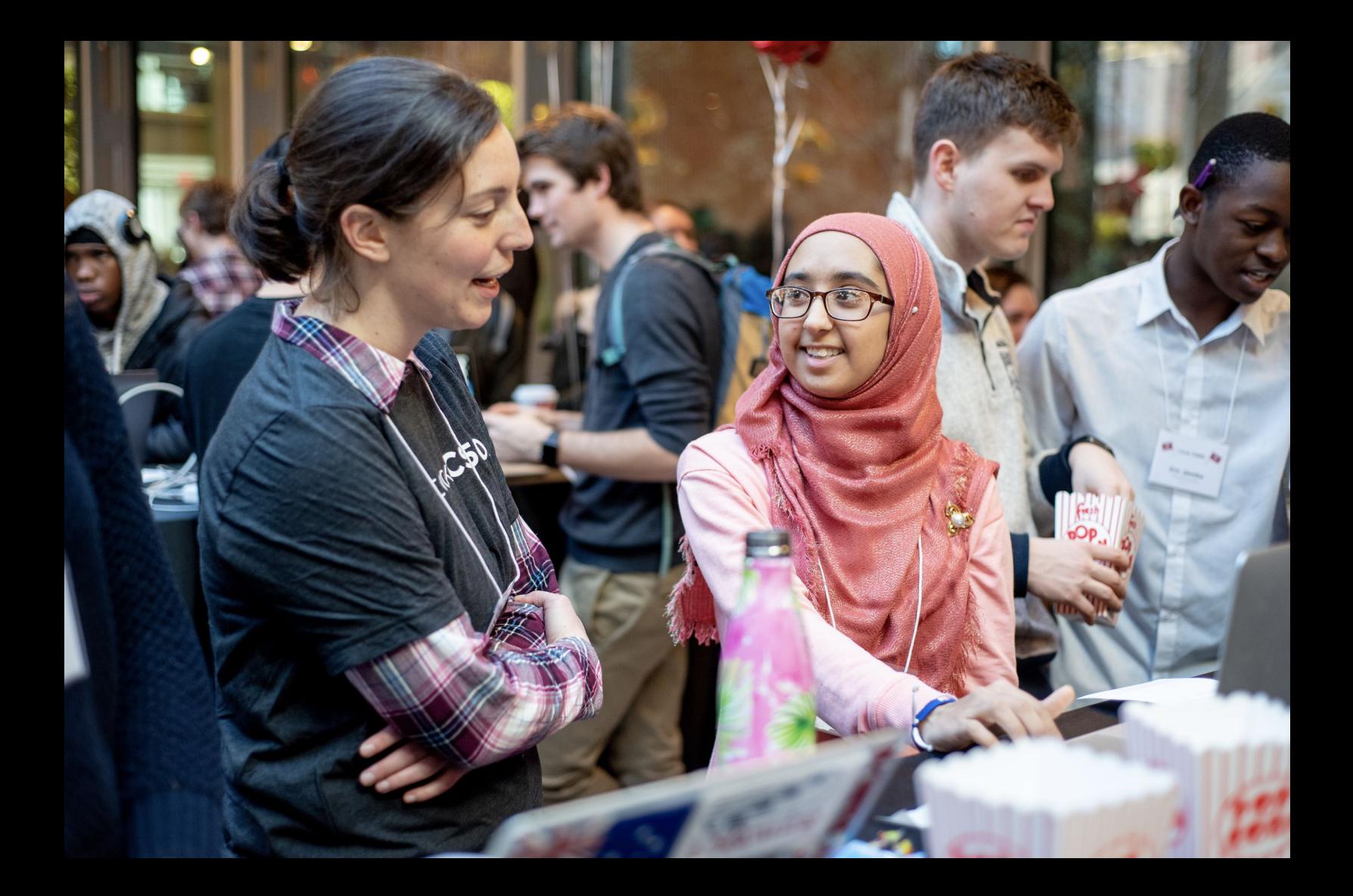

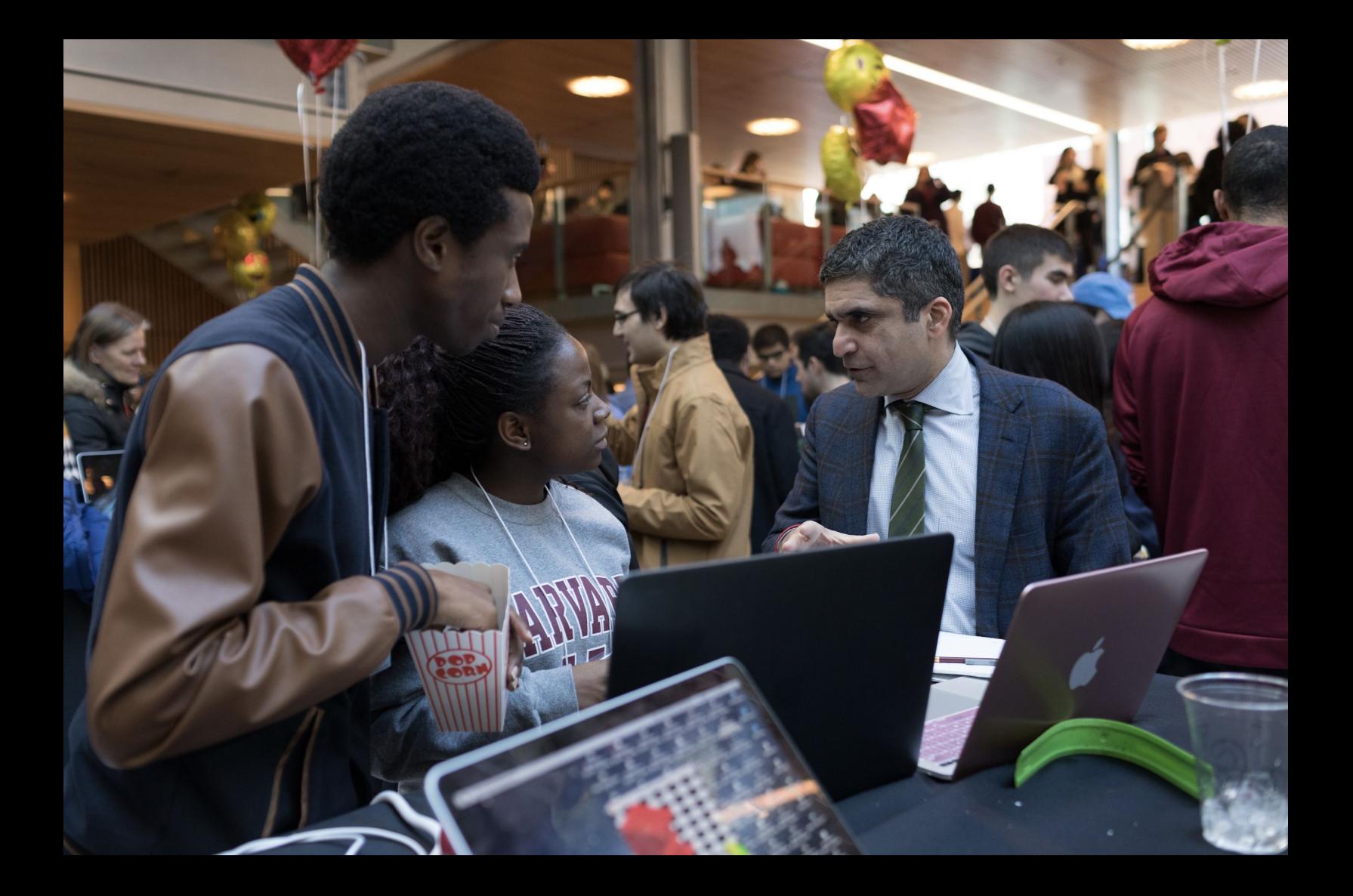

I took case, cook CS50.  $\sim$ 12950 I took CS50.

 $fSSO$ 

**50**.

 $\boldsymbol{O}$ 

**I TOOK CASO** I TOOK I tOOK CSS 1 2 2 2 3 50 I took CS50

**ADE THE REAL** 

VOOR - POV

took

1 took

 $1700$ 

tO

I took CS50. I took CS50. I took CS50.

I took cs50.

I took CS50.

I took CS50.

I took CS50

# computer science

### computational thinking

## problem solving

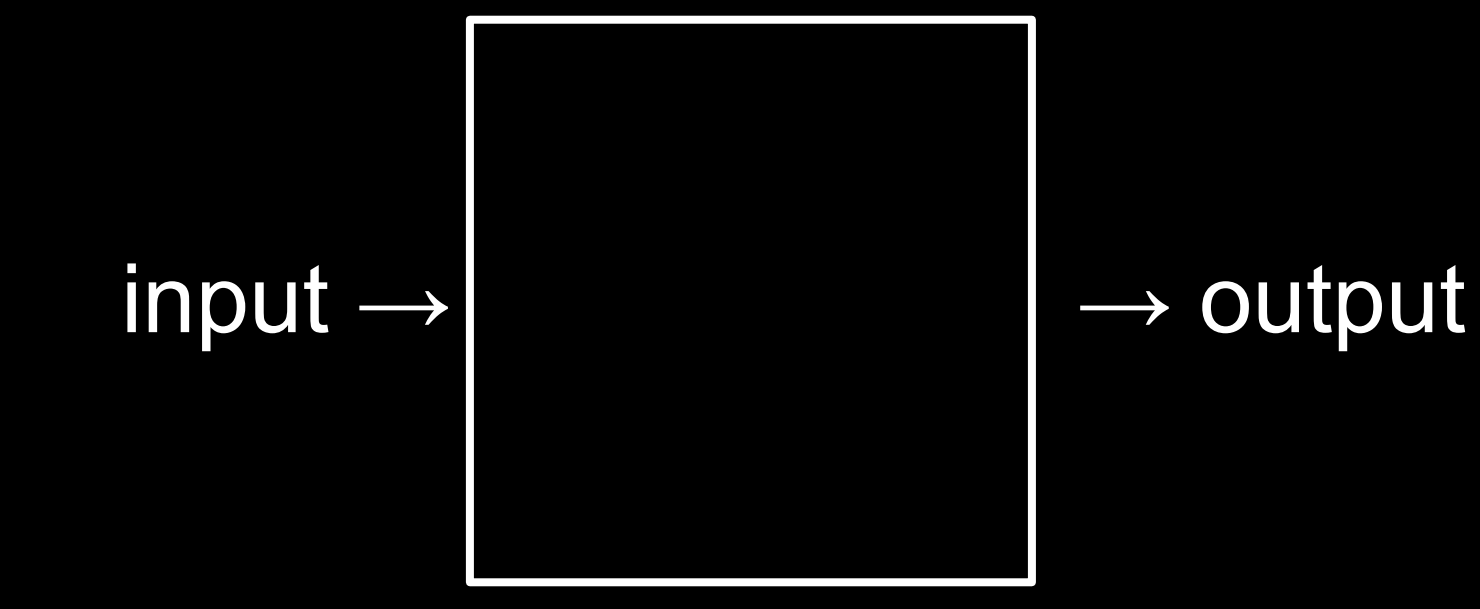

## representation
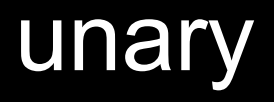

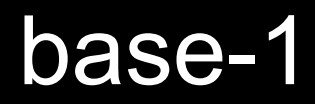

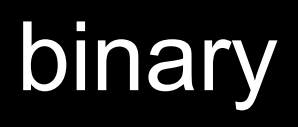

### binary digit

### bi t

### bit

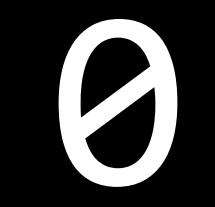

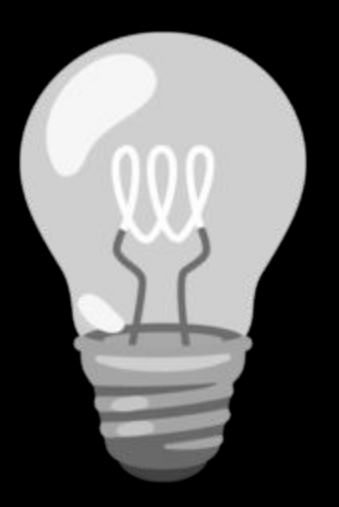

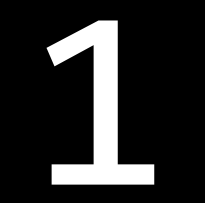

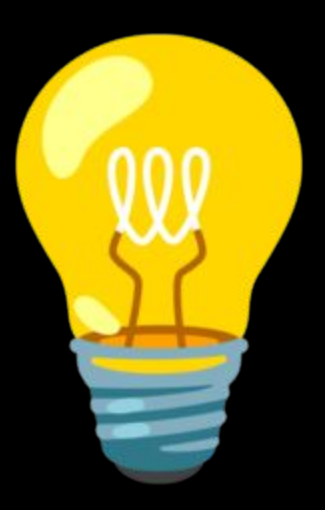

This is CS50

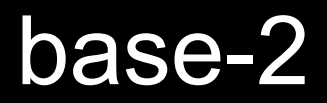

### base-10

### decimal

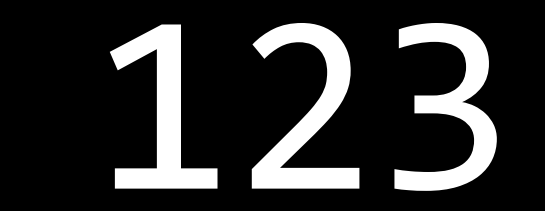

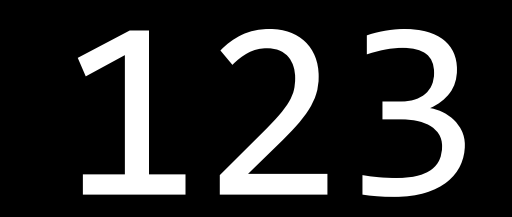

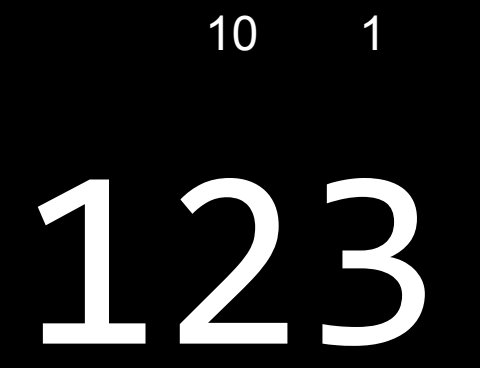

#### $\overline{\phantom{0}}$  1

## 

#### 100 10  $\overline{\phantom{1}}$

## 123

 $100 \times 1$ 

#### 1

## 

 $100 \times 1 + 10 \times 2$ 

#### 100  $10 \qquad 1$

## 123

 $100 \times 1 + 10 \times 2 + 1 \times 3$ 

### 10 1 + 20 + 3

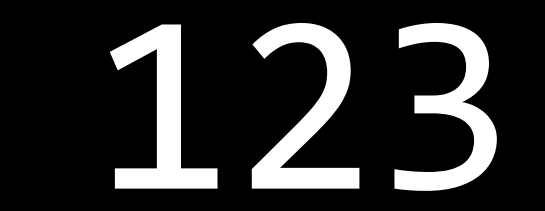

100 10 1

#### $\equiv \equiv$  $\equiv$   $\Box$  $\Box$ <u> Tixil</u> H+

 $10^2$   $10^1$   $10^0$ 

# #####

#### $2^2$   $2^1$   $2^0$

## ###

#### $4 \qquad 2 \qquad 1$

## ###

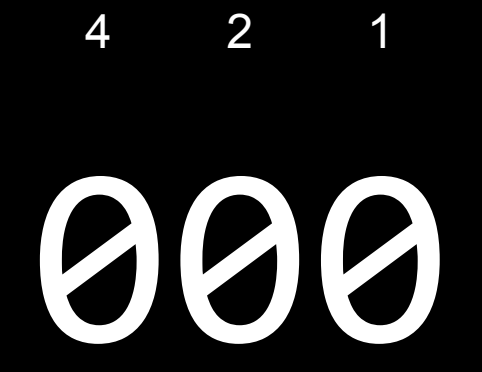

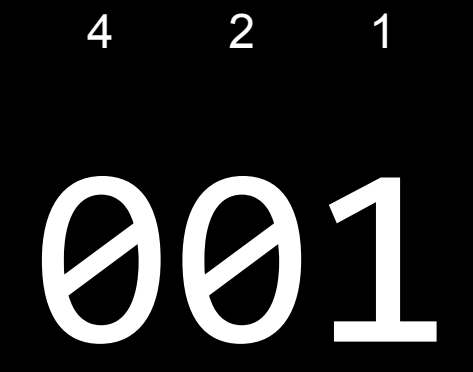

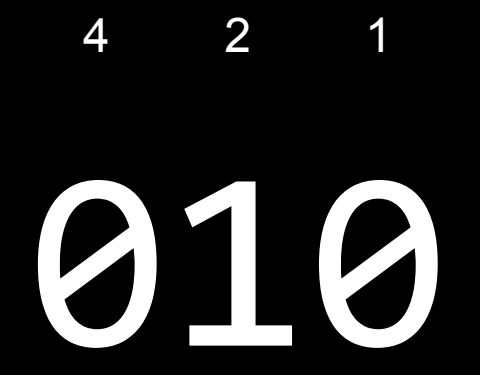

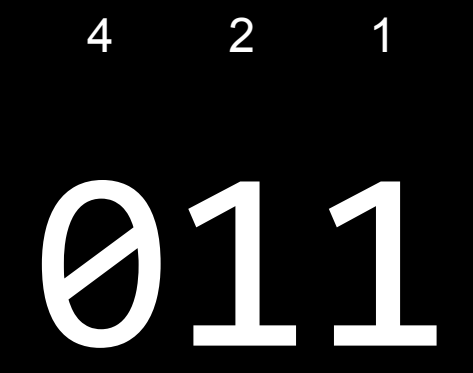

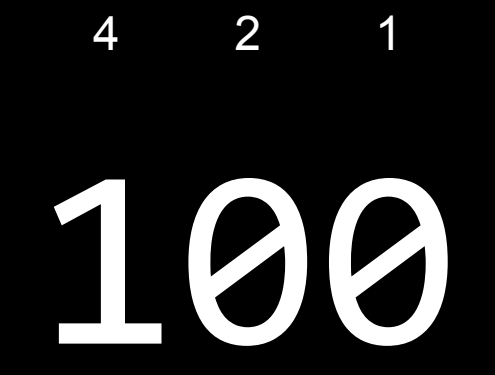

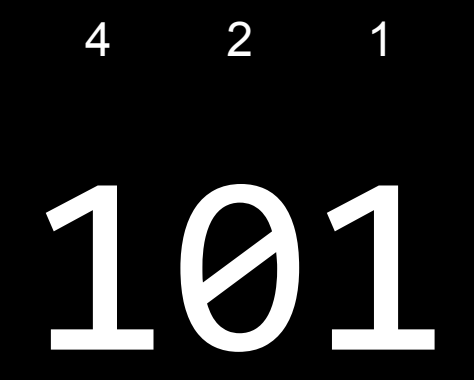

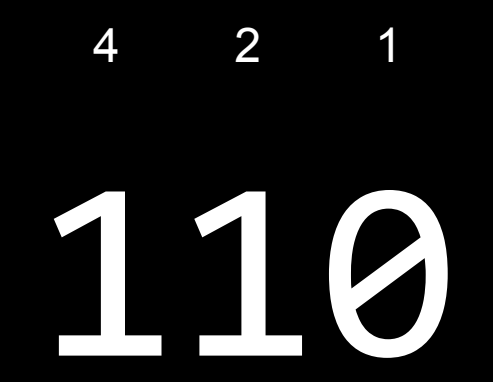

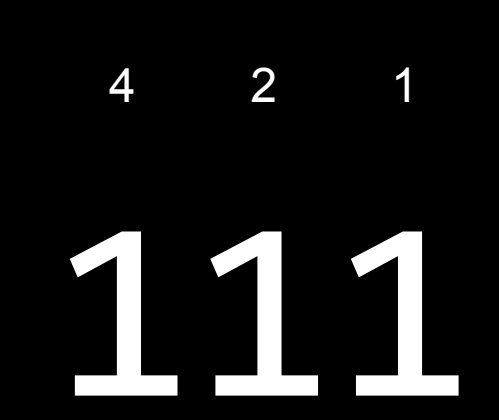

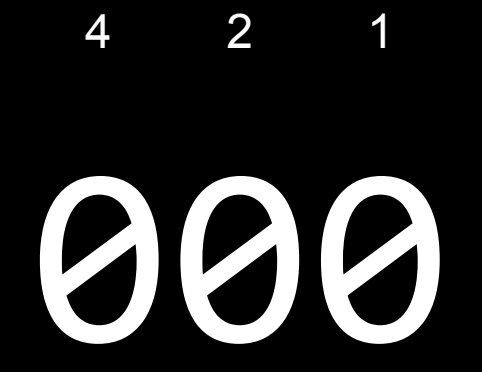
### 8 4 2 1

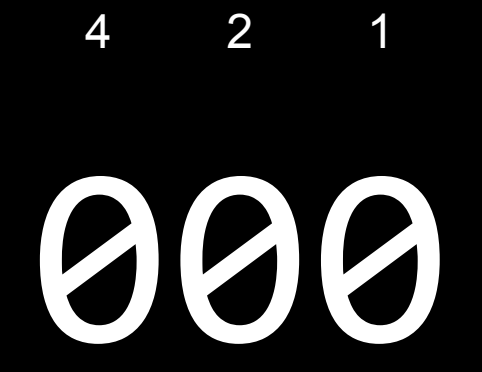

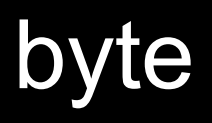

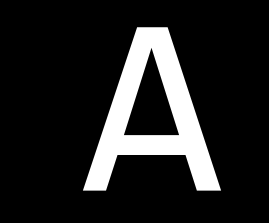

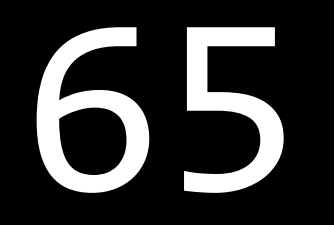

## **ASCII**

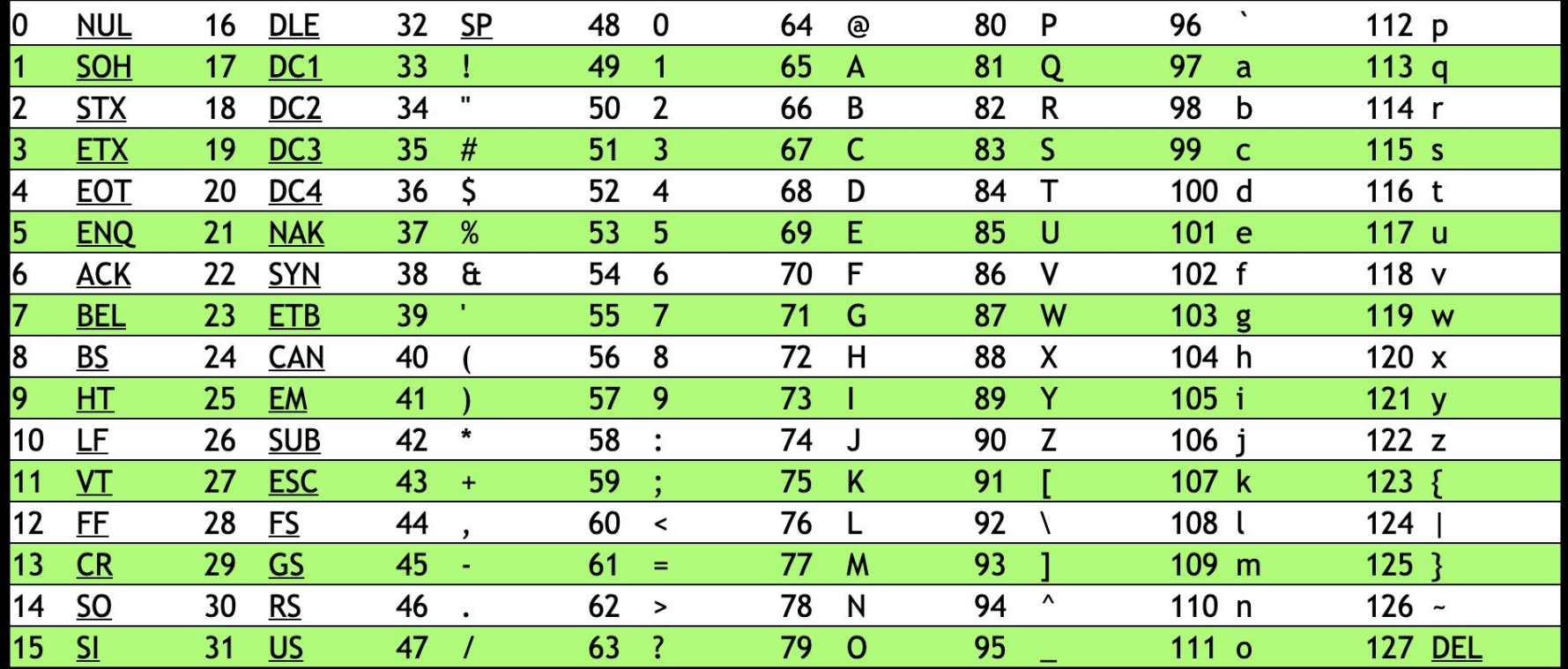

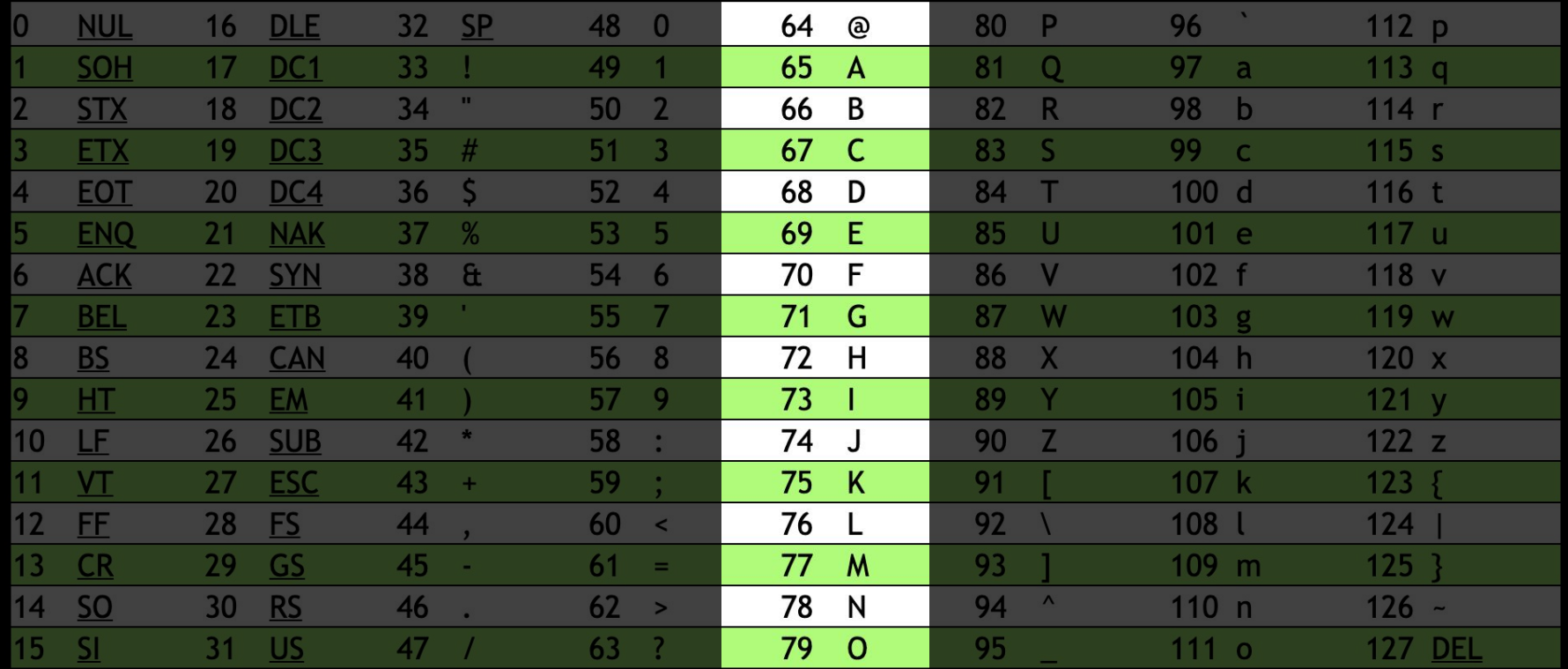

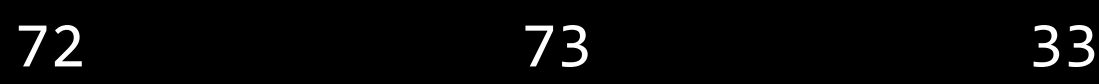

#### $\mathbb H$  $\mathbf I$ 73 72 33

#### $\overline{\phantom{a}}$  $\frac{1}{2}$  $\mathbf I$ 73 72 33

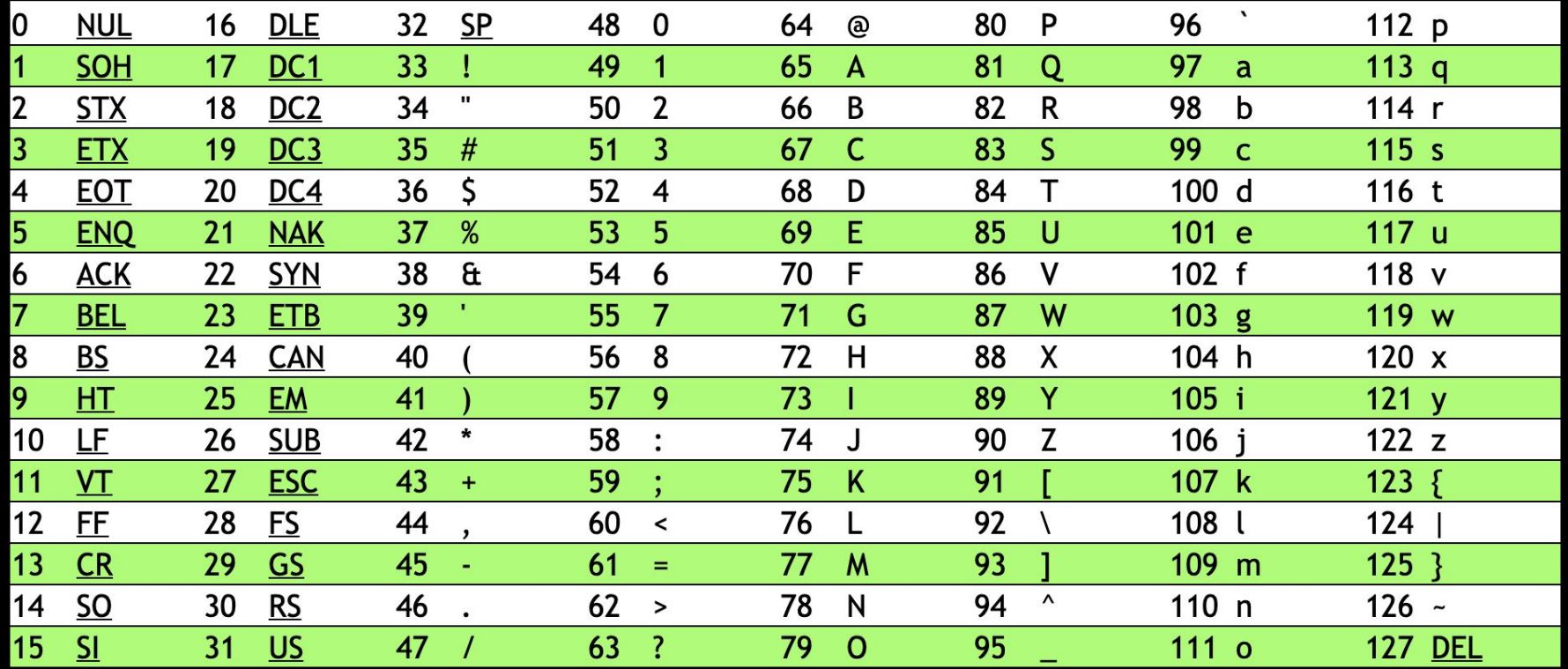

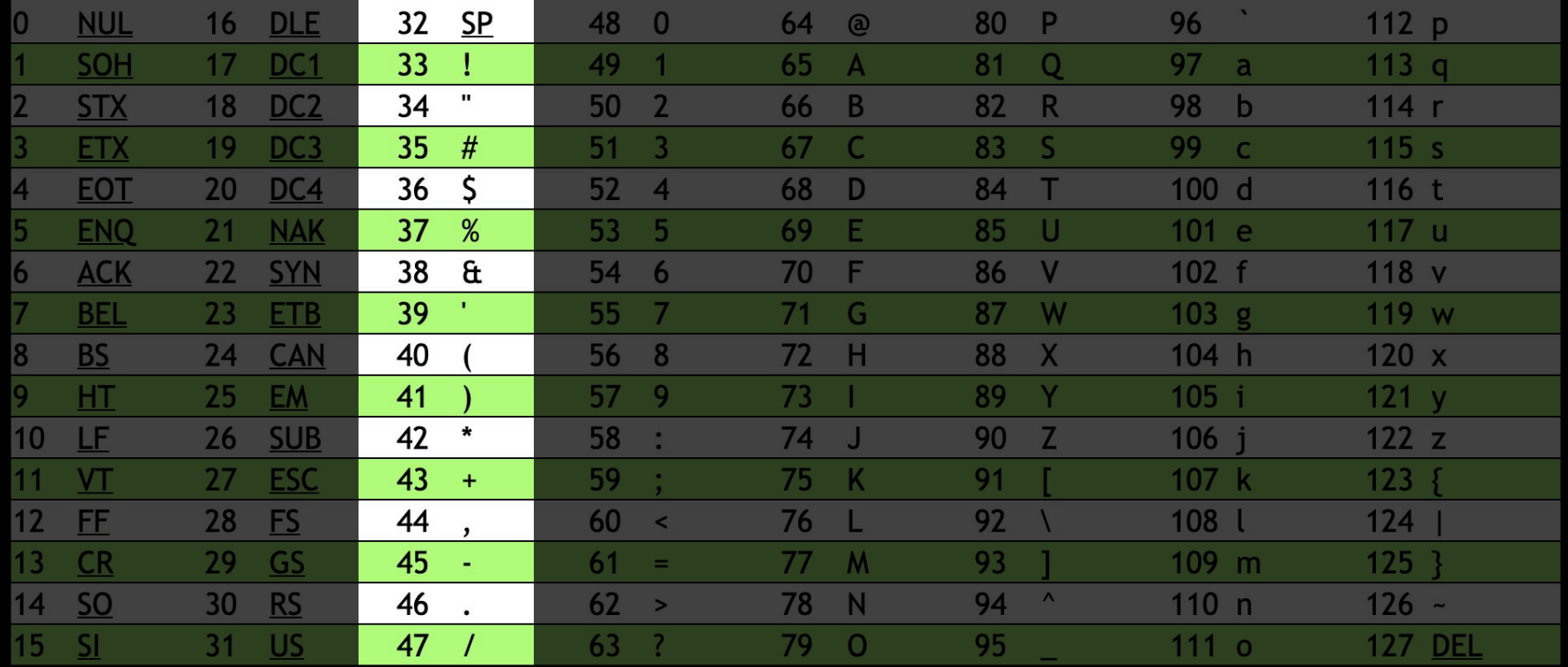

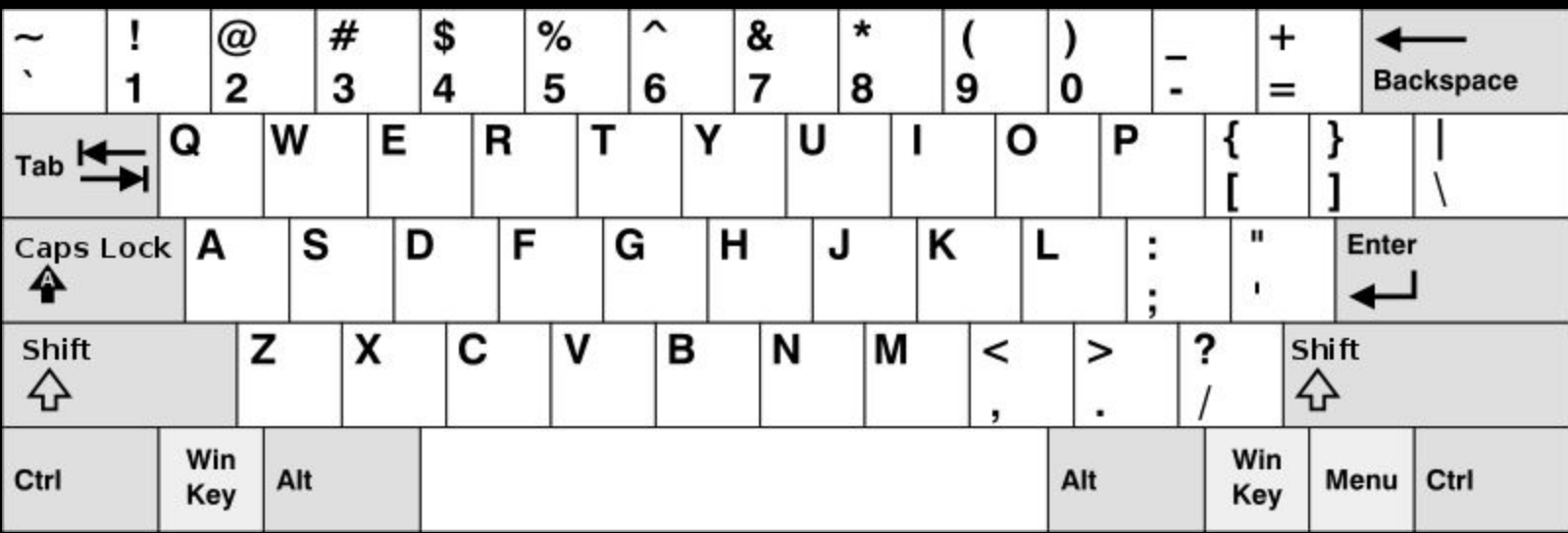

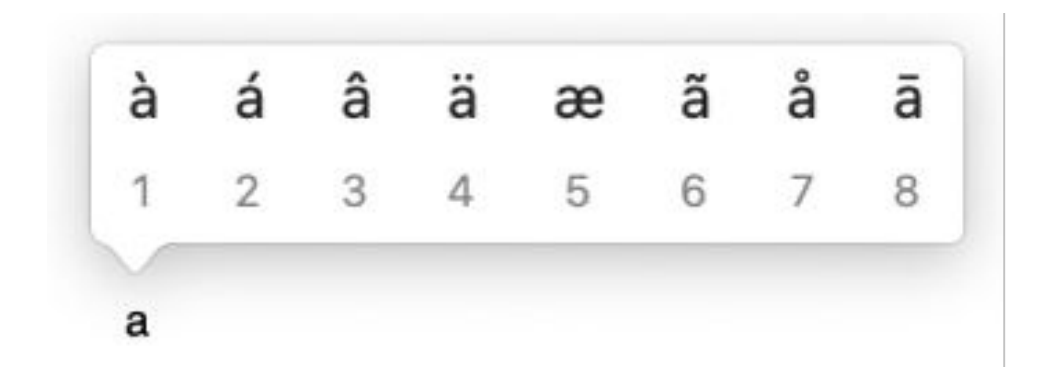

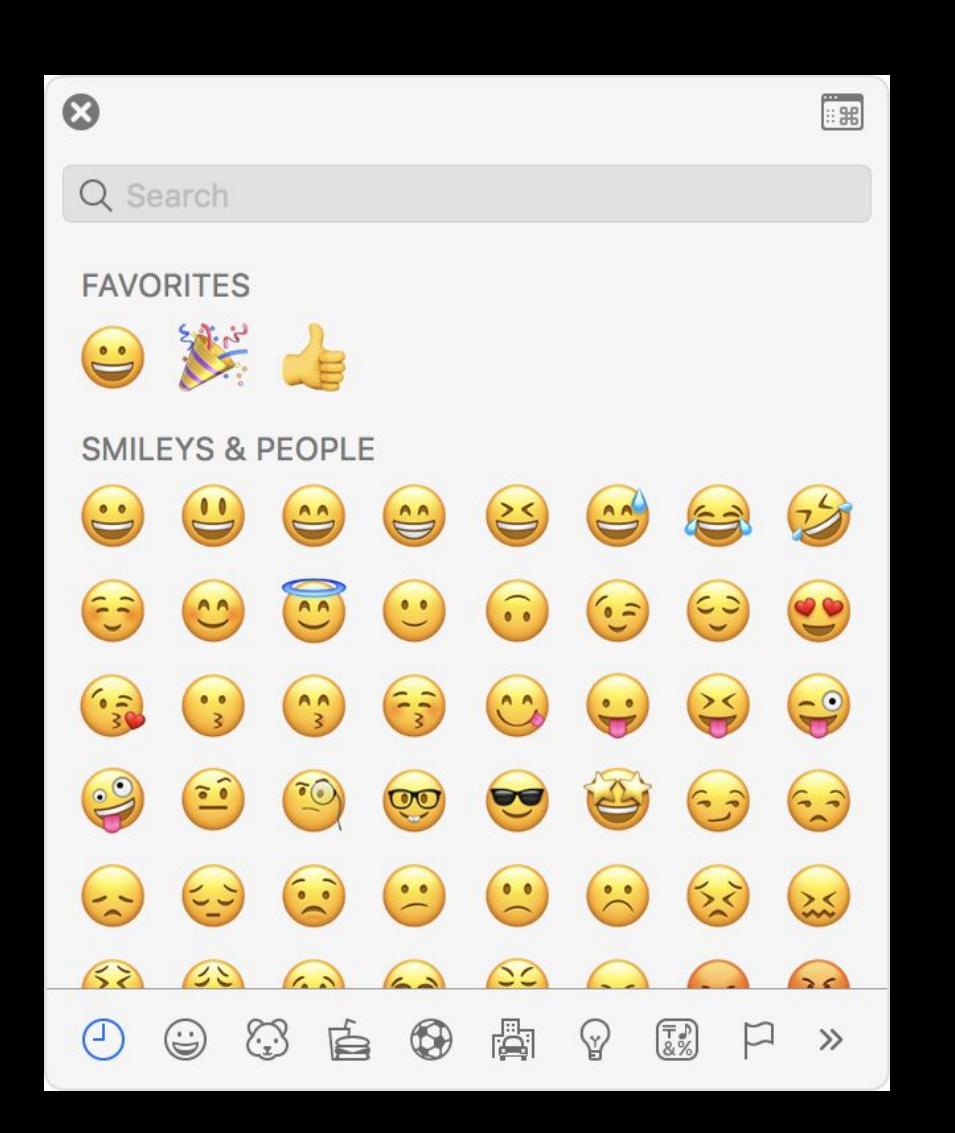

## Unicode

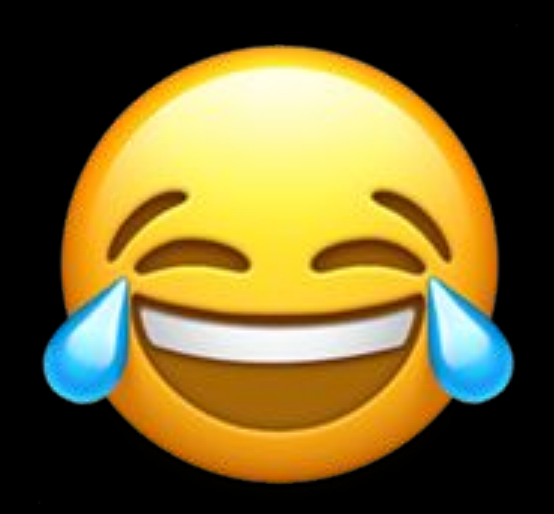

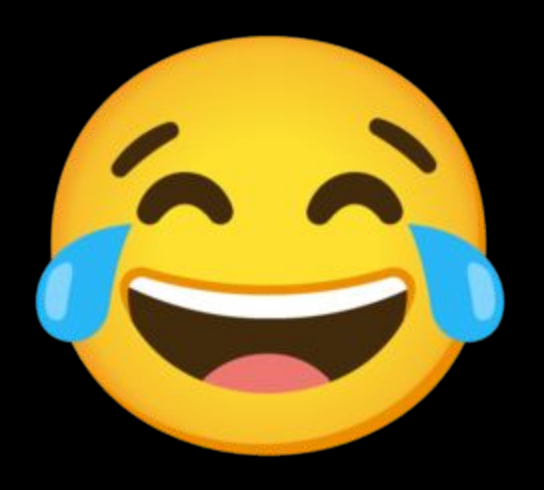

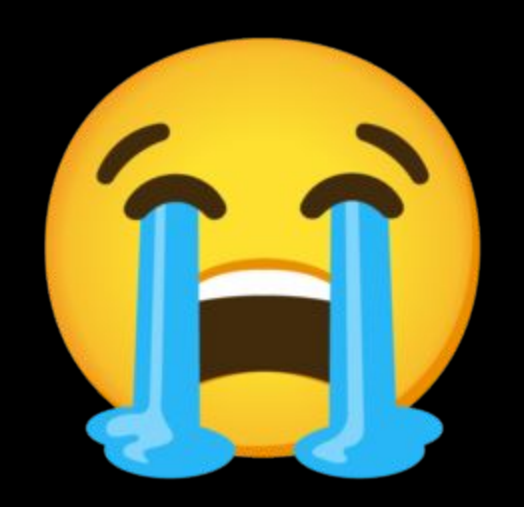

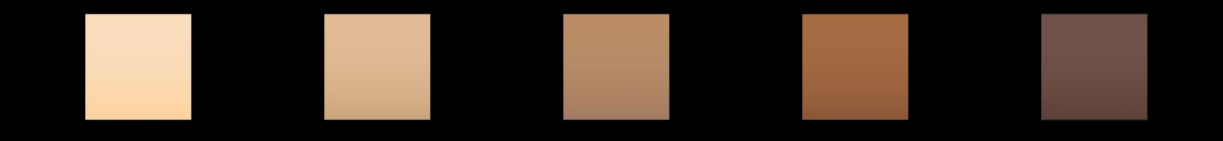

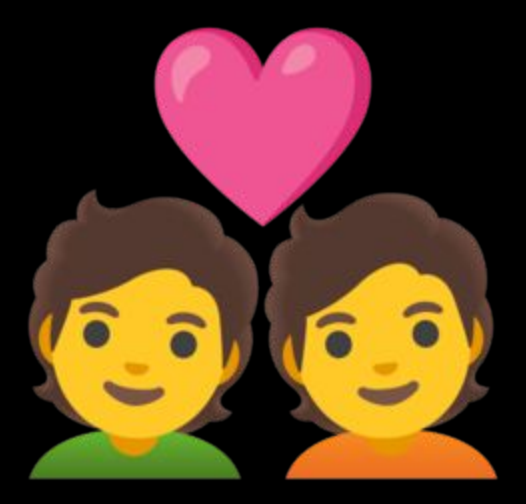

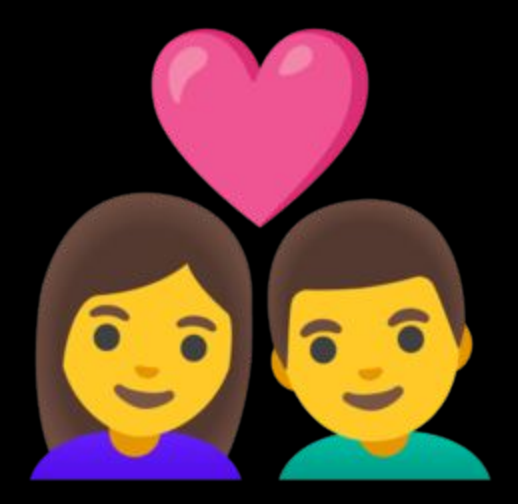

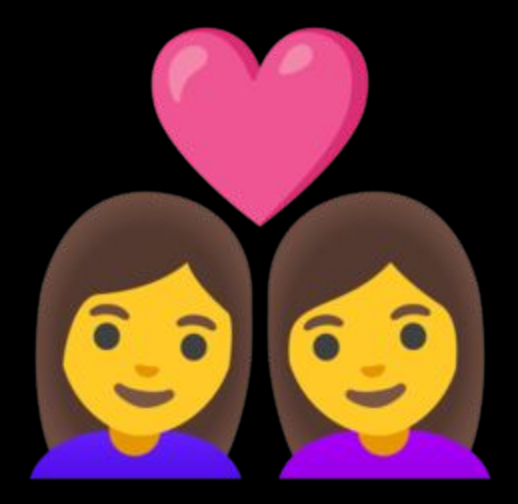

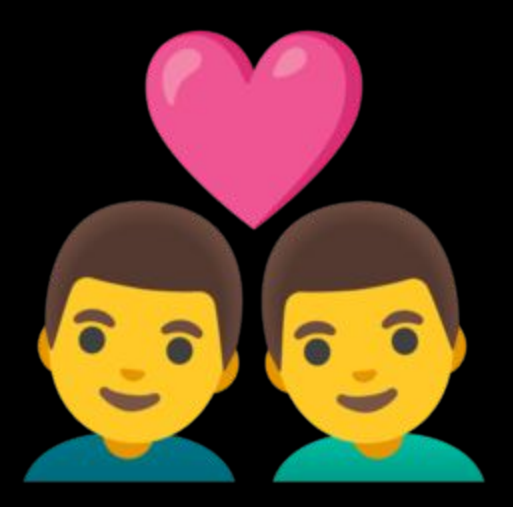

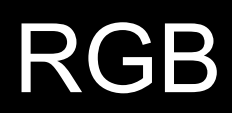

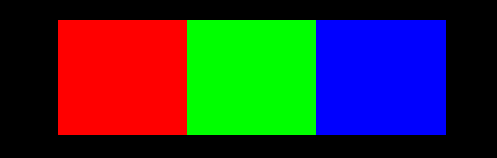

### 73 33

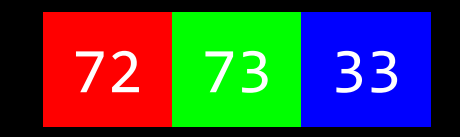

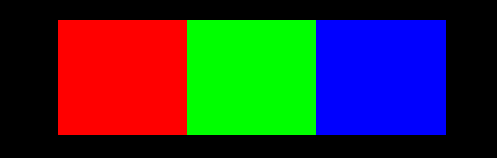
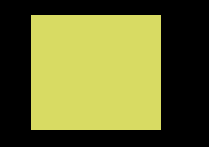

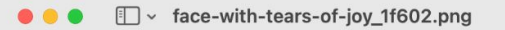

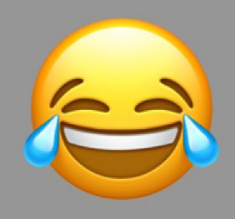

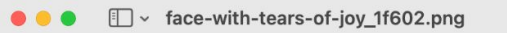

#### $\begin{picture}(16,15) \put(0,0){\line(1,0){155}} \put(15,0){\line(1,0){155}} \put(15,0){\line(1,0){155}} \put(15,0){\line(1,0){155}} \put(15,0){\line(1,0){155}} \put(15,0){\line(1,0){155}} \put(15,0){\line(1,0){155}} \put(15,0){\line(1,0){155}} \put(15,0){\line(1,0){155}} \put(15,0){\line(1,0){155}} \put(15,0){\line(1,0){155}} \$

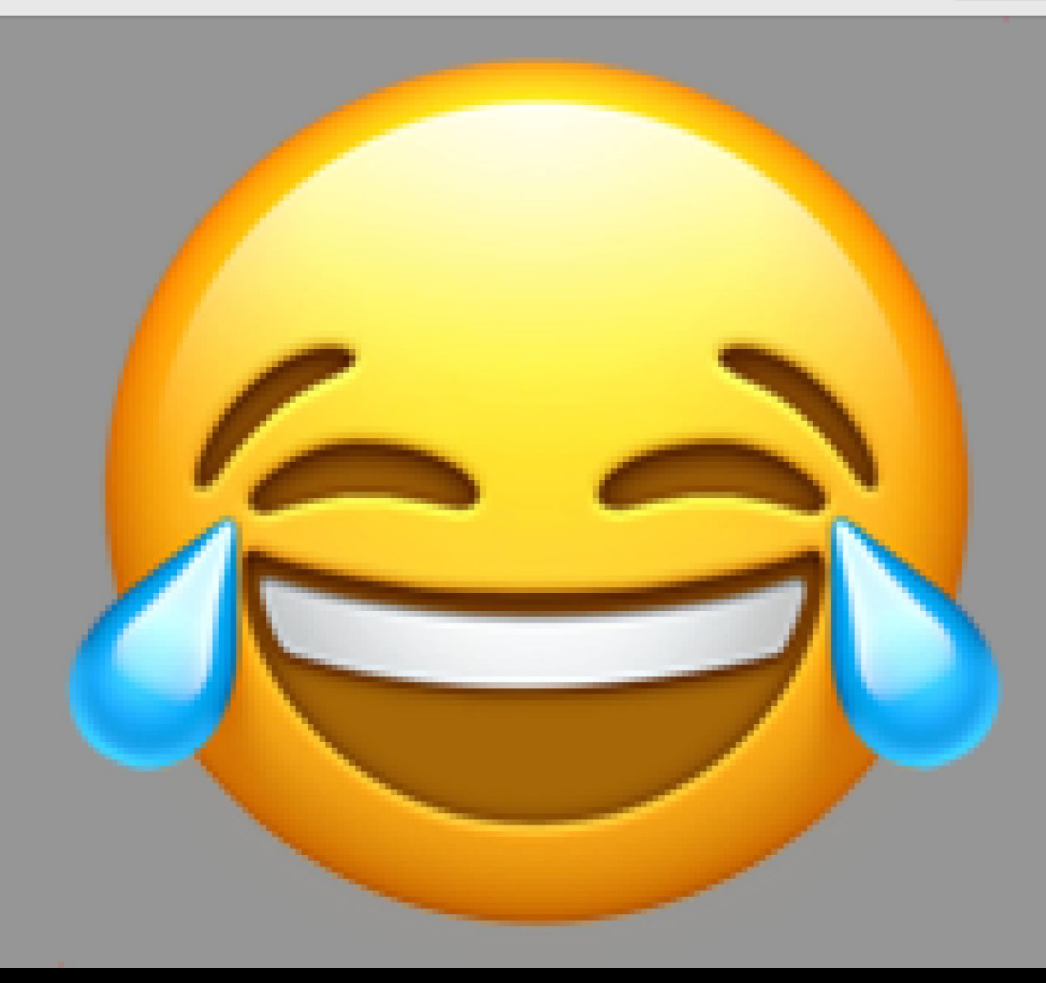

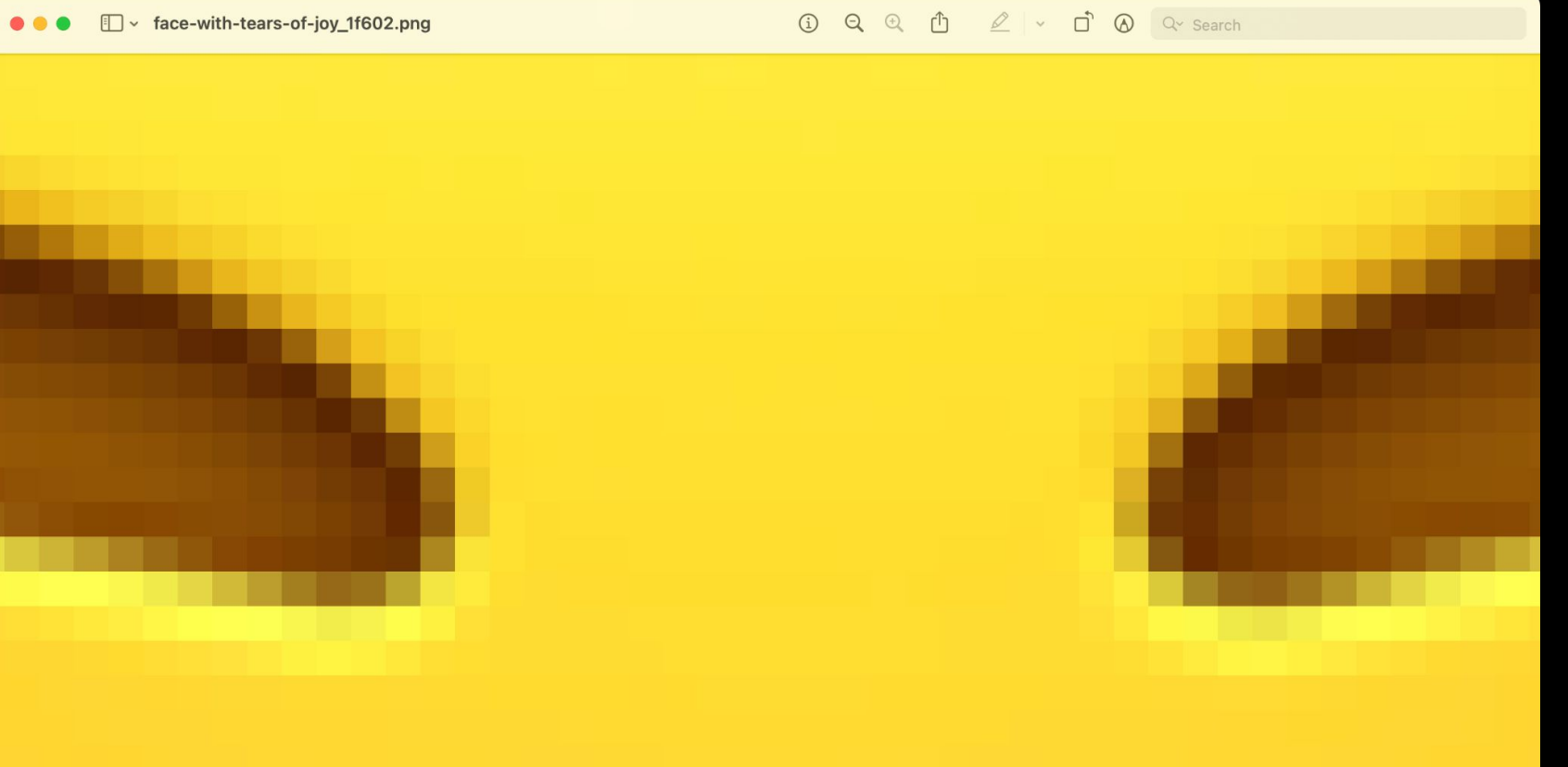

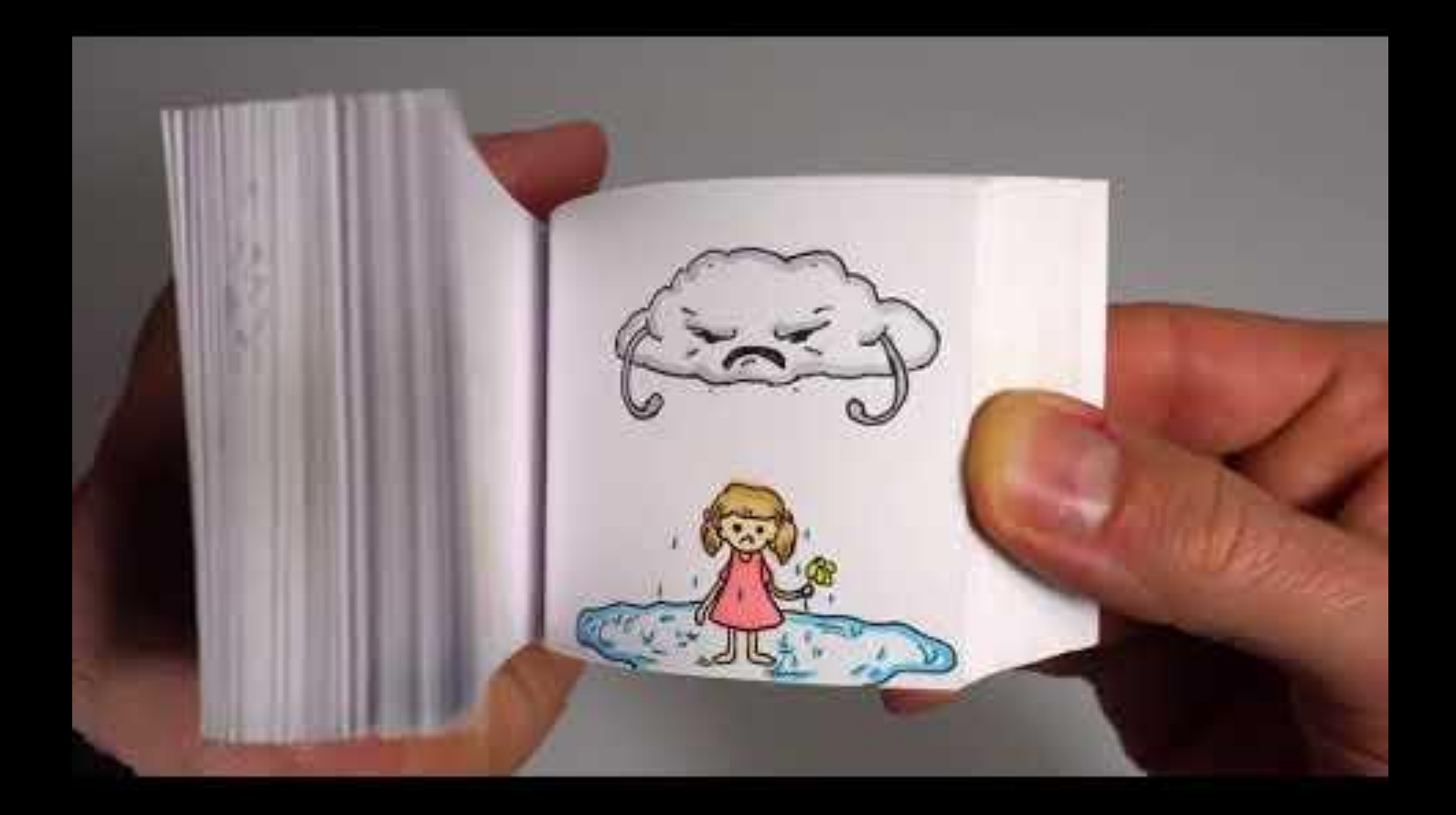

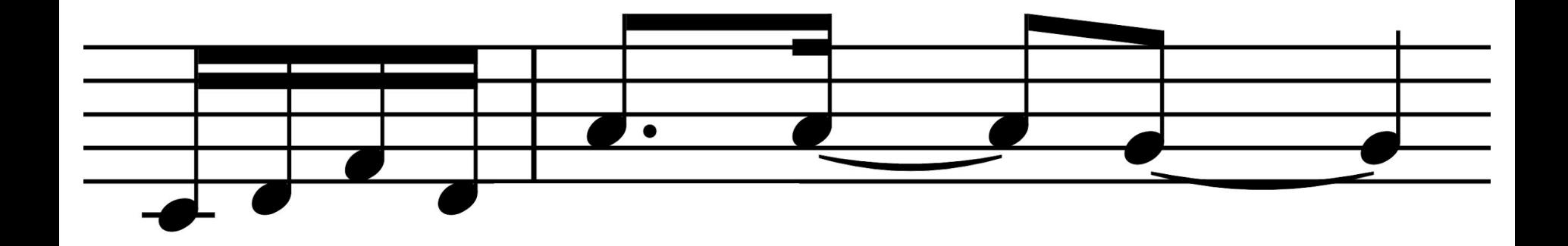

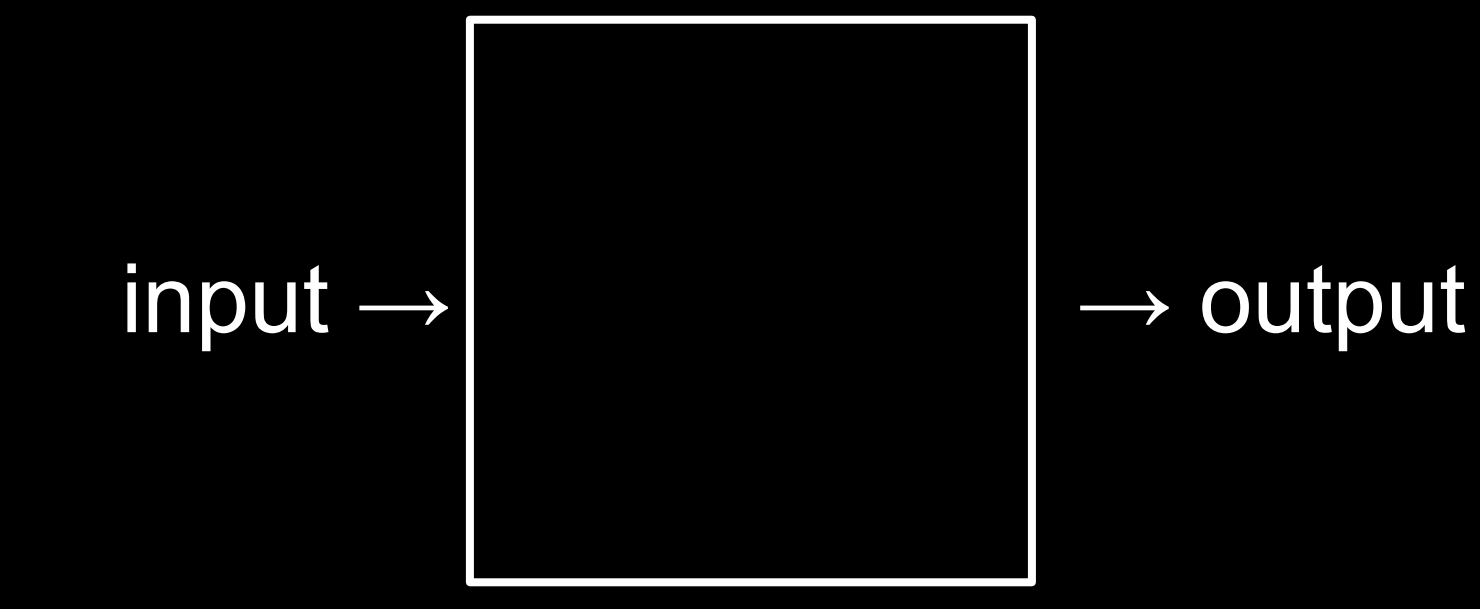

### abstraction

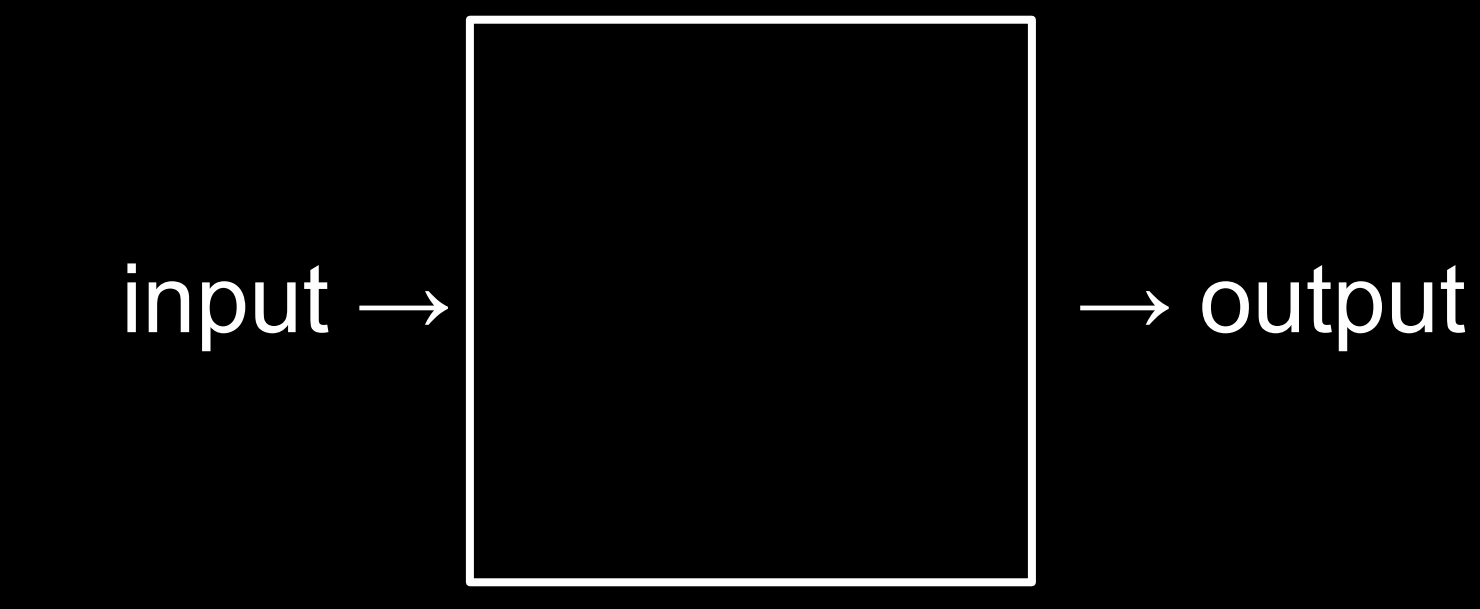

## algorithm

### implementation details

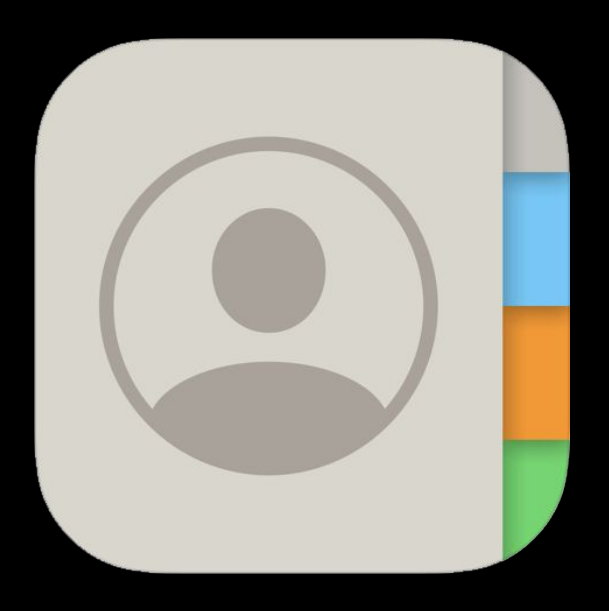

#### Groups

### **Contacts**

Q Search

 $\boldsymbol{\mathsf{A}}$ 

 $\mathbf c$ 

 $\mathsf D$ 

 $\mathsf F$ 

**Albus** 

 $+$ 

A<br>B<br>C<br>D

 $\mathbf{Z}$ 

Cedric

Draco

Fred

 ${\mathsf G}$ George

Ginny  $\mathsf H$ 

Hagrid

**Harry** 

 $\mathsf J$ 

Hermione

James

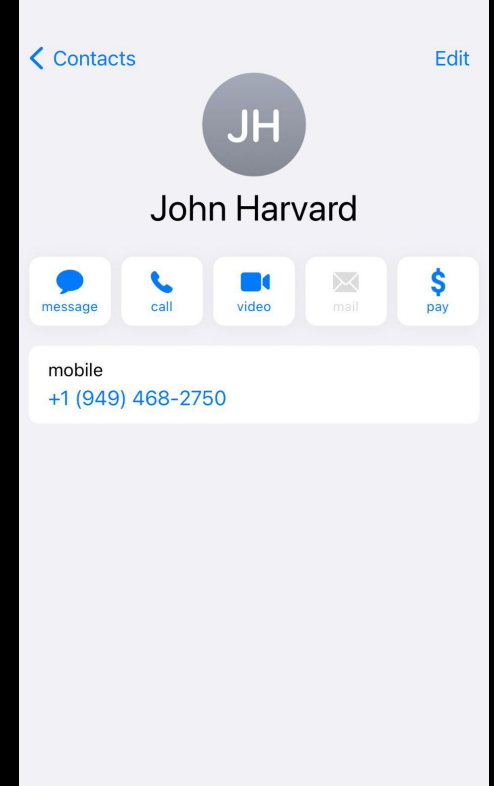

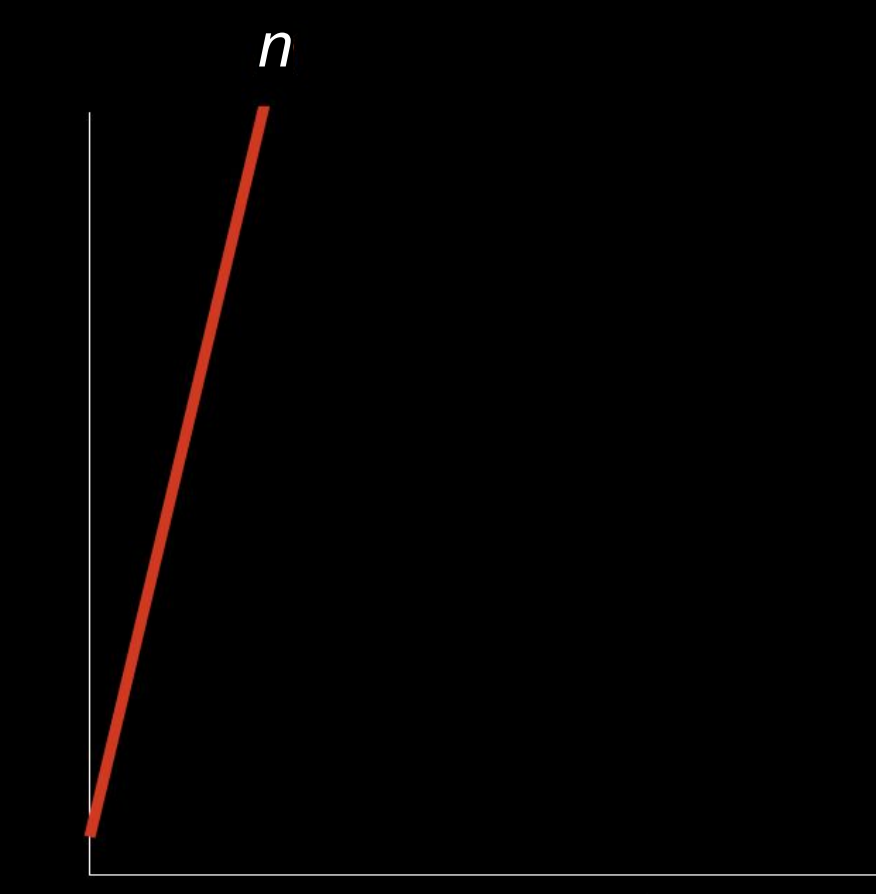

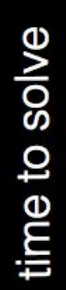

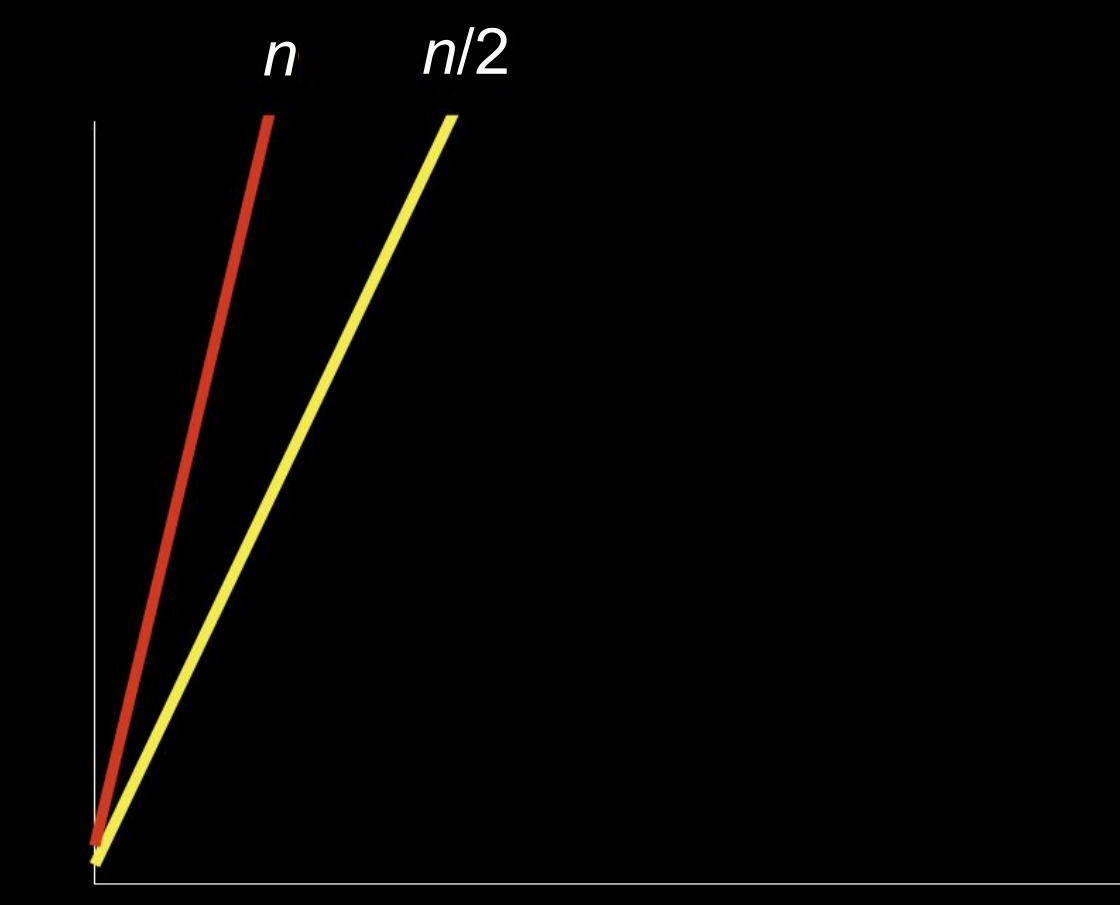

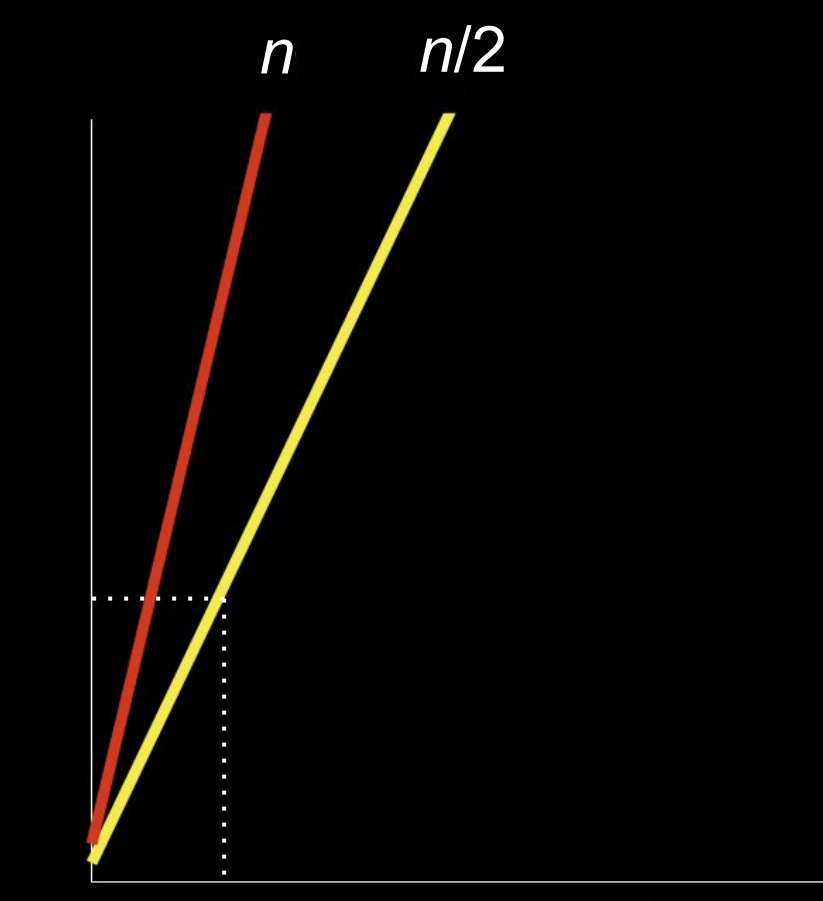

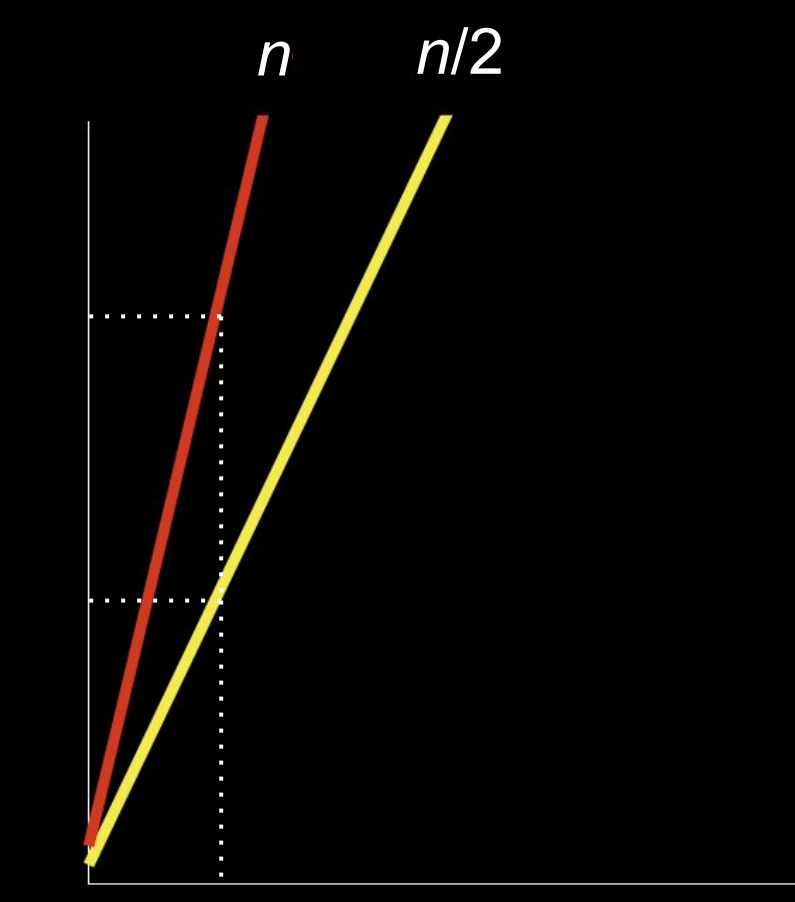

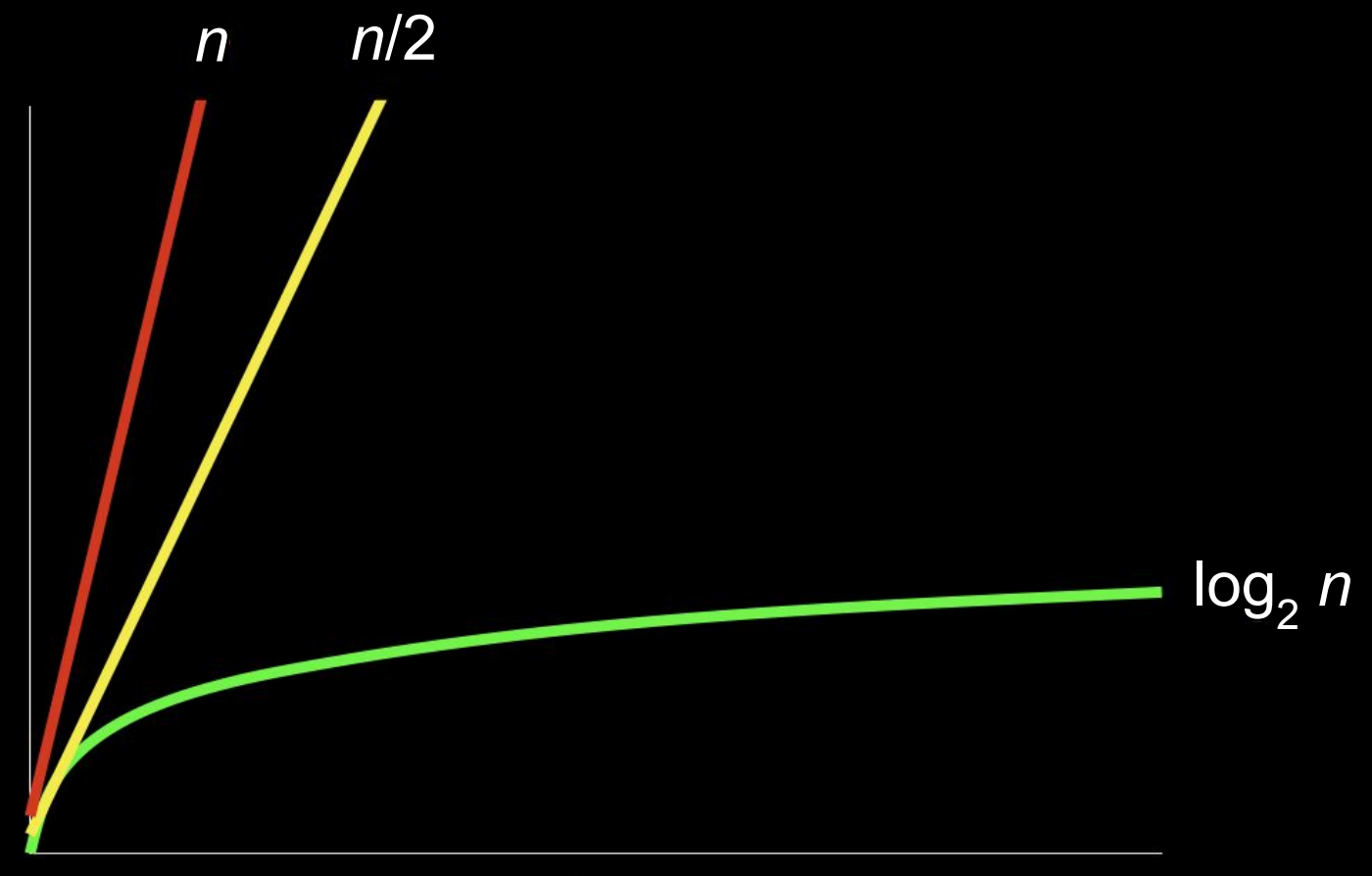

size of problem

# time to solve

## pseudocode

- 1 Pick up phone book
- 2 Open to middle of phone book
- 3 Look at page
- 4 If person is on page
- 5 Call person
- 6 Else if person is earlier in book
- 7 Open to middle of left half of book
- 8 Go back to line 3
- 9 Else if person is later in book
- 10 Open to middle of right half of book
- 11 Go back to line 3
- 12 Else
- 13 Quit
- 1 Pick up phone book
- 2 Open to middle of phone book
- 3 Look at page
- 4 If person is on page 5 Call person
- 6 Else if person is earlier in book
- 7 Open to middle of left half of book
- 8 Go back to line 3
- 9 Else if person is later in book
- 10 Open to middle of right half of book
- 11 Go back to line 3
- 12 Else
- 13 Quit
- 1 Pick up phone book
- 2 Open to middle of phone book
- 3 Look at page
- 4 If person is on page
- 5 Call person
- 6 Else if person is earlier in book
- 7 Open to middle of left half of book
- 8 Go back to line 3
- 9 Else if person is later in book
- 10 Open to middle of right half of book
- 11 Go back to line 3
- 12 Else
- 13 Quit
- 1 Pick up phone book
- 2 Open to middle of phone book
- 3 Look at page
- 4 If person is on page
- 5 Call person
- 6 Else if person is earlier in book
- 7 Open to middle of left half of book
- 8 Go back to line 3
- 9 Else if person is later in book
- 10 Open to middle of right half of book
- 11 Go back to line 3
- 12 Else
- 13 Quit
- 1 Pick up phone book
- 2 Open to middle of phone book
- 3 Look at page
- 4 If person is on page
- 5 Call person
- 6 Else if person is earlier in book
- 7 Open to middle of left half of book
- 8 Go back to line 3
- 9 Else if person is later in book
- 10 Open to middle of right half of book
- 11 Go back to line 3
- 12 Else
- 13 Quit

### ● functions

- o arguments, return values
- conditionals
- Boolean expressions
- loops
- variables
- ...

 0000000001001000...01111111010001010100110001000110000000100000000100000001000000000000000000000000000 00000000000000000000000000000000000...0010111101101100011010010110001001100011001011100111001101101111 101101011110000011100000110110001011010011011000110100...

```
#include <stdio.h>
int main(void)
{
     printf("hello, world\n");
}
```
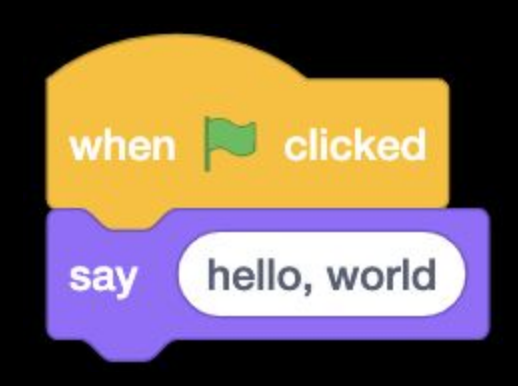

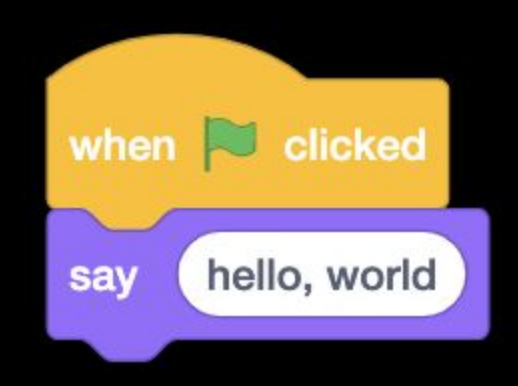

## **Scratch**

[scratch.mit.edu](https://scratch.mit.edu/)

 $\bigoplus$   $\bullet$  File Edit  $\mathbf{w}$  Tutorials

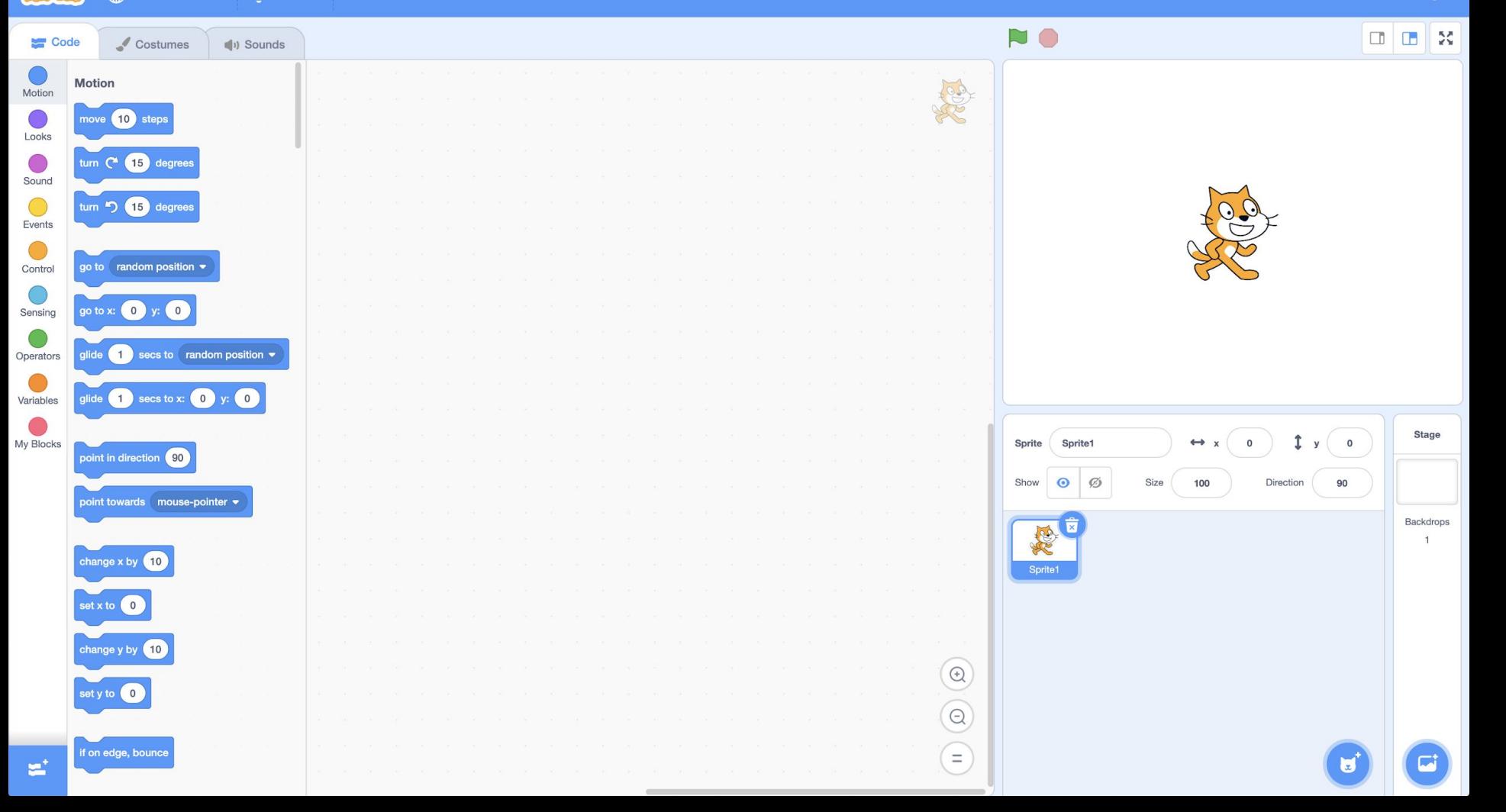

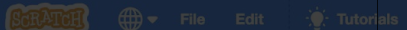

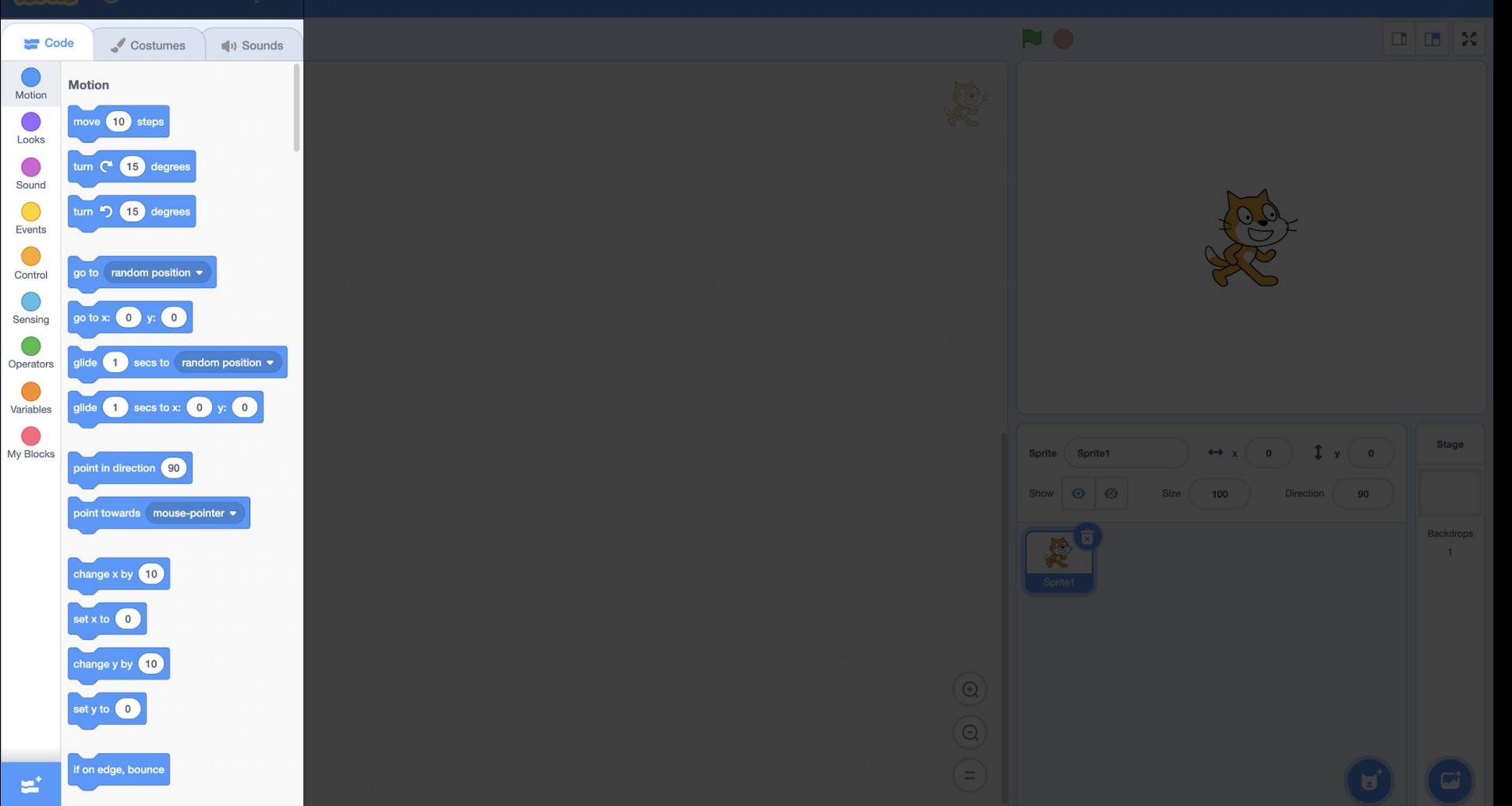

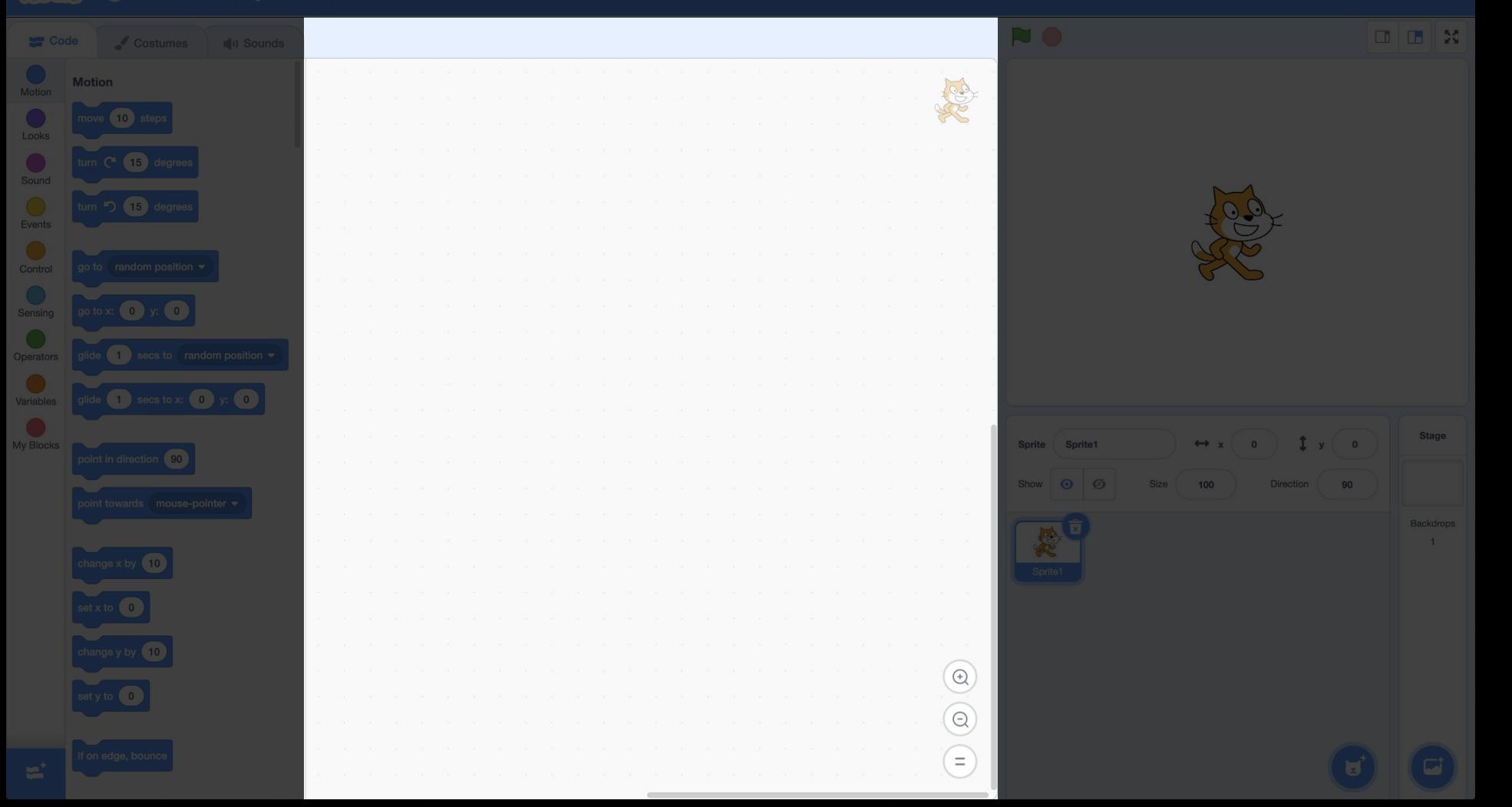

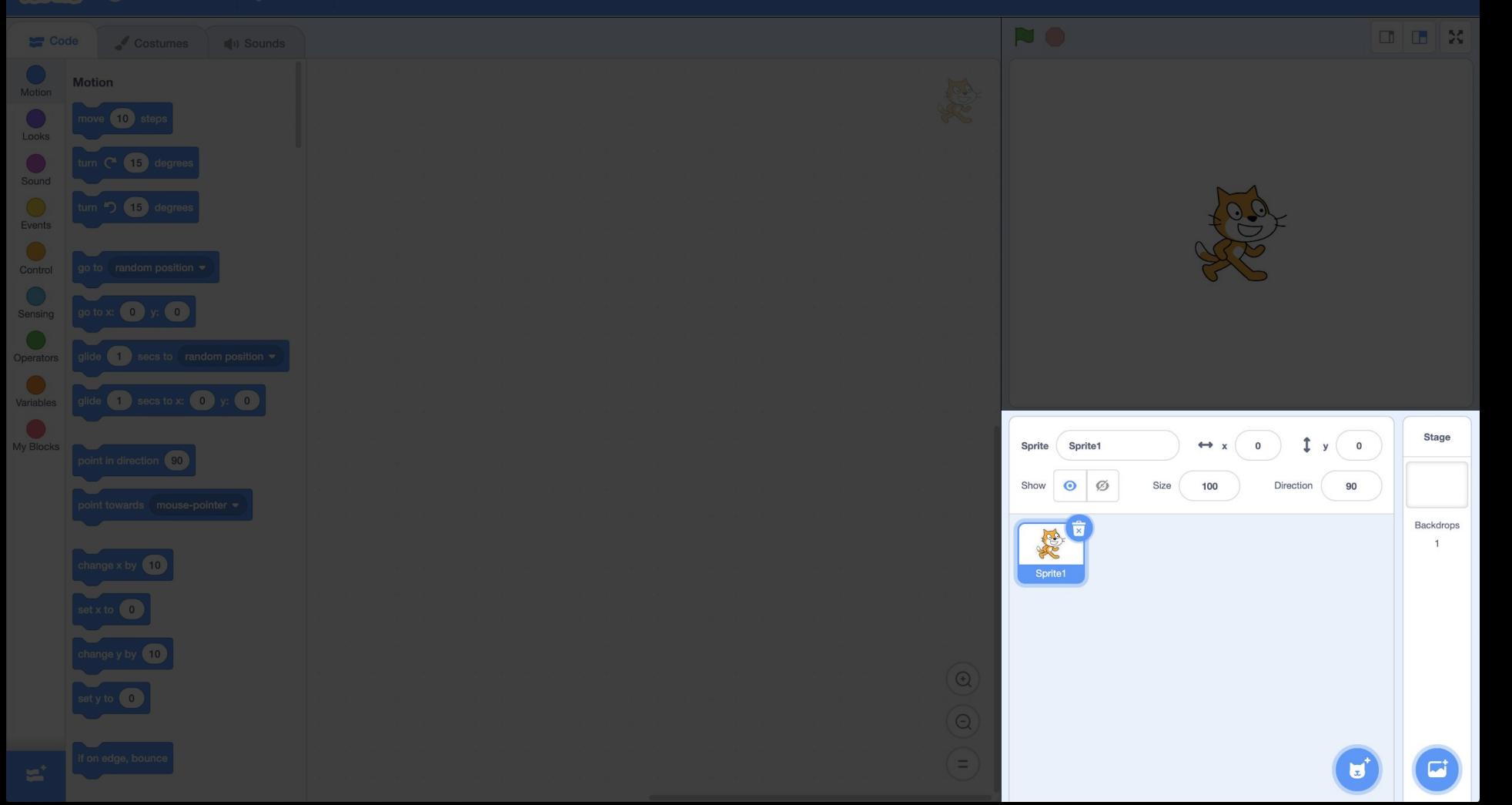
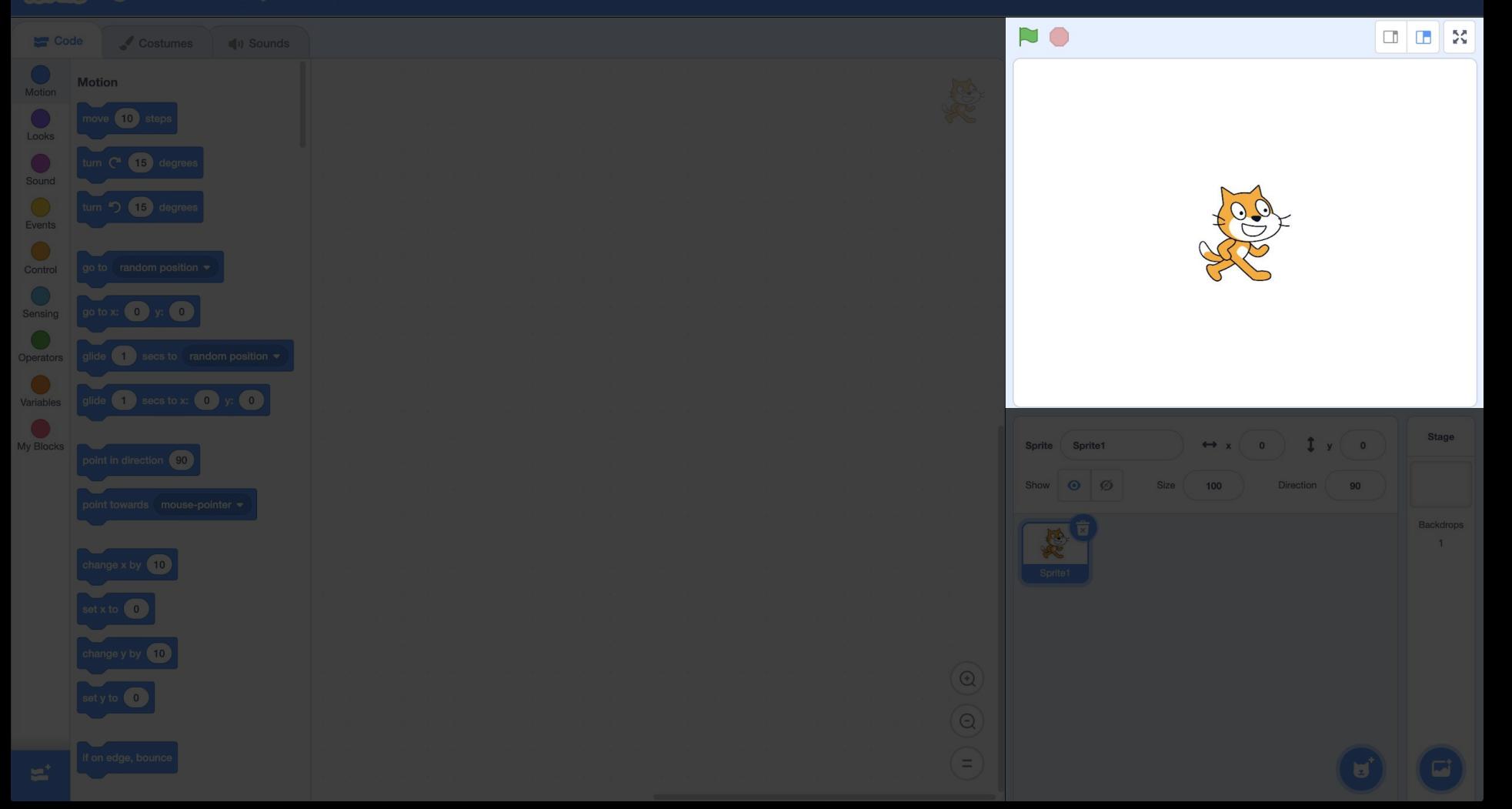

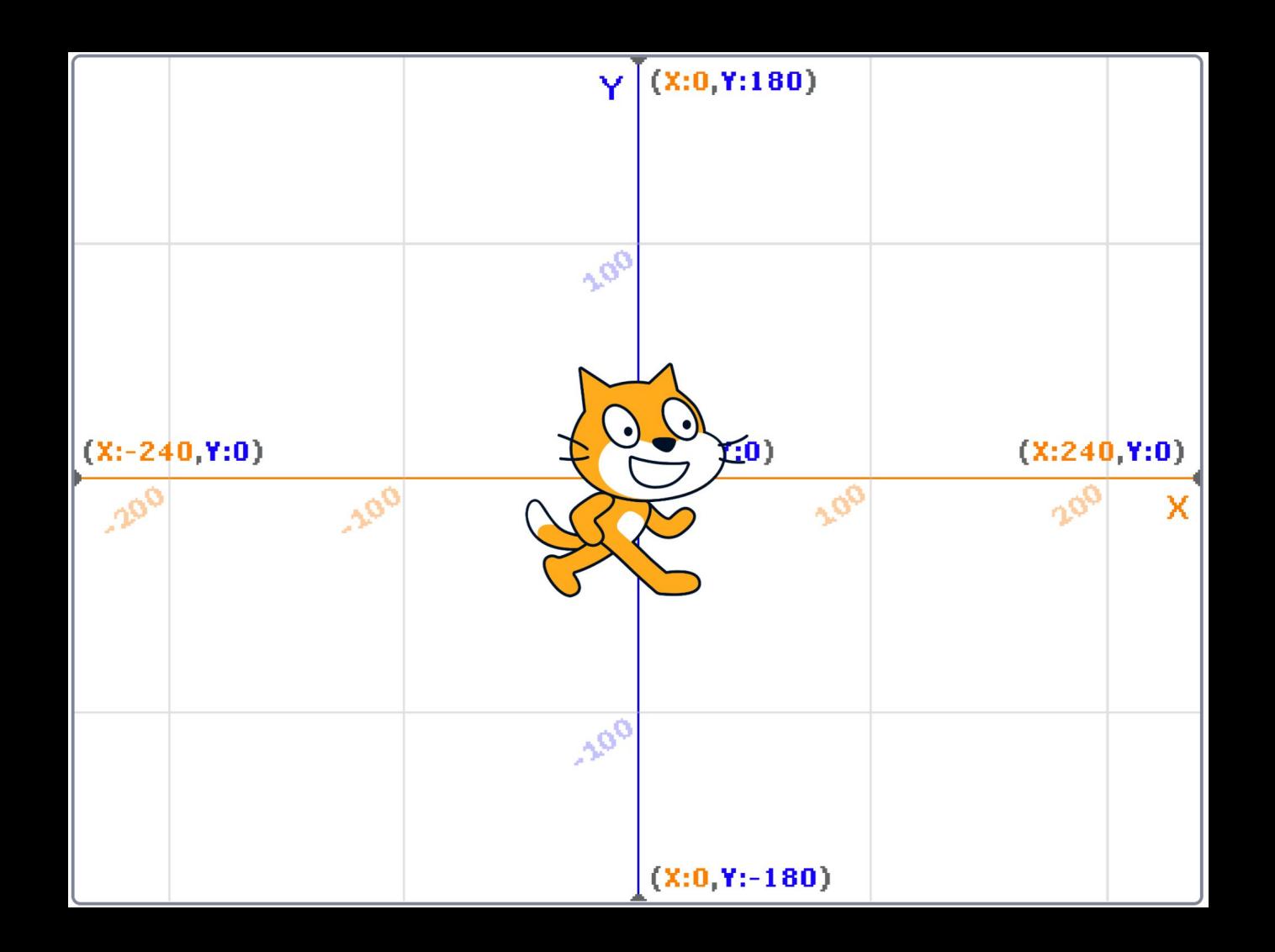

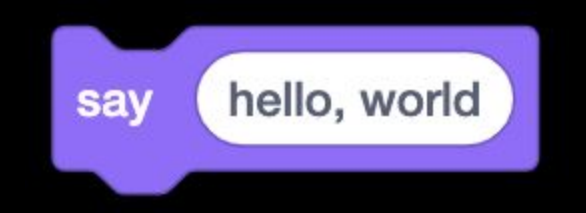

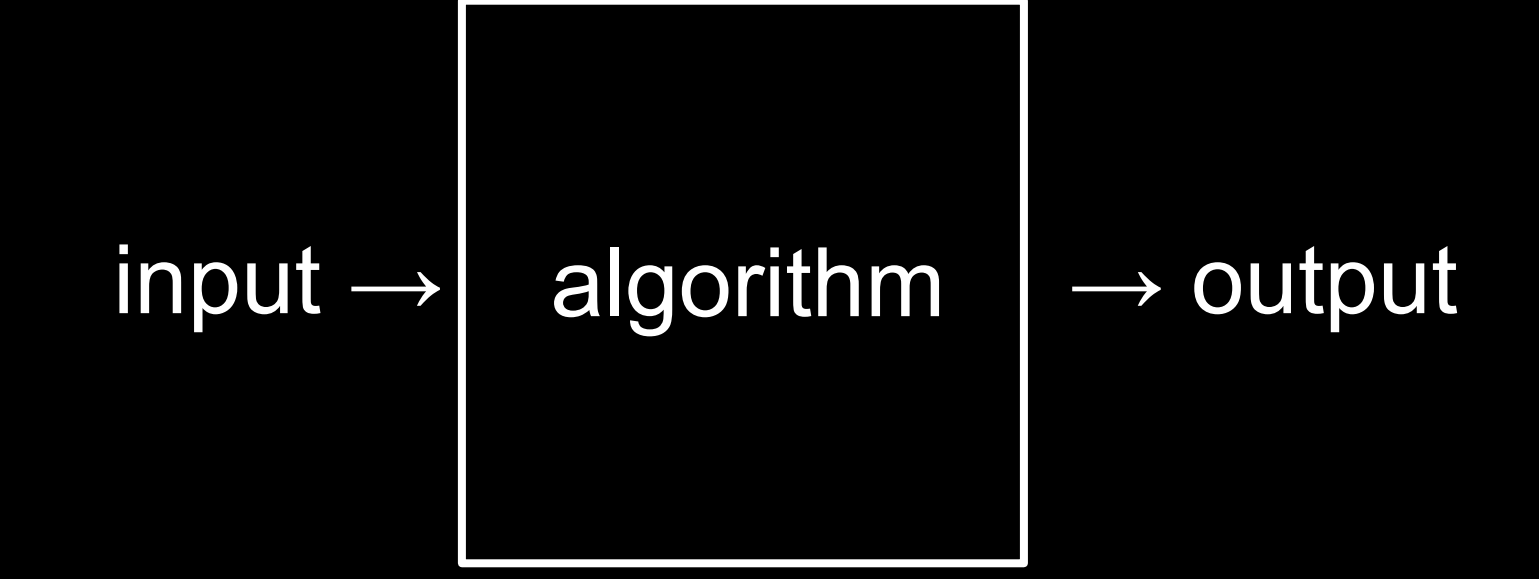

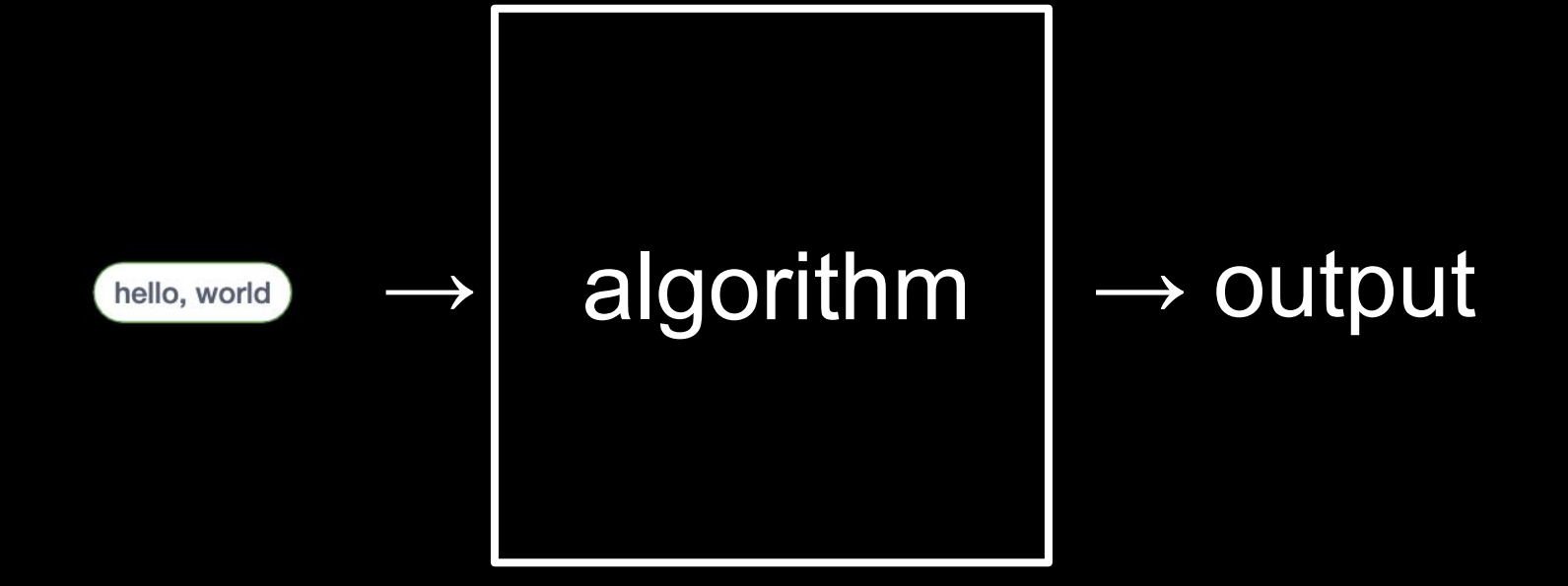

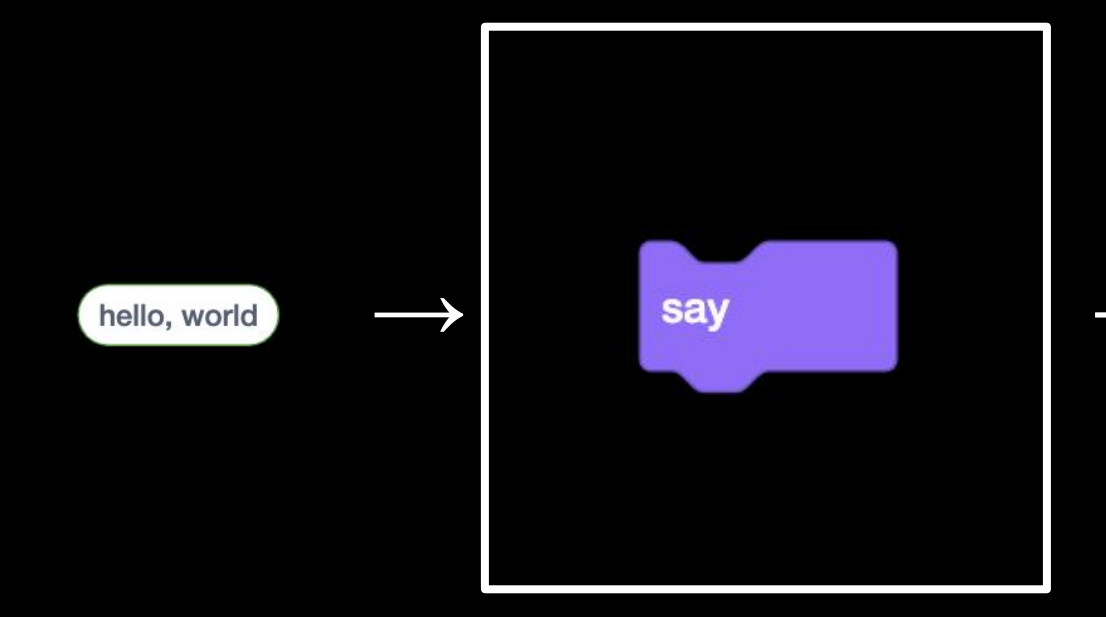

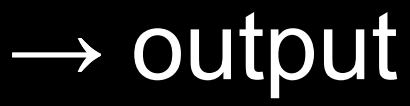

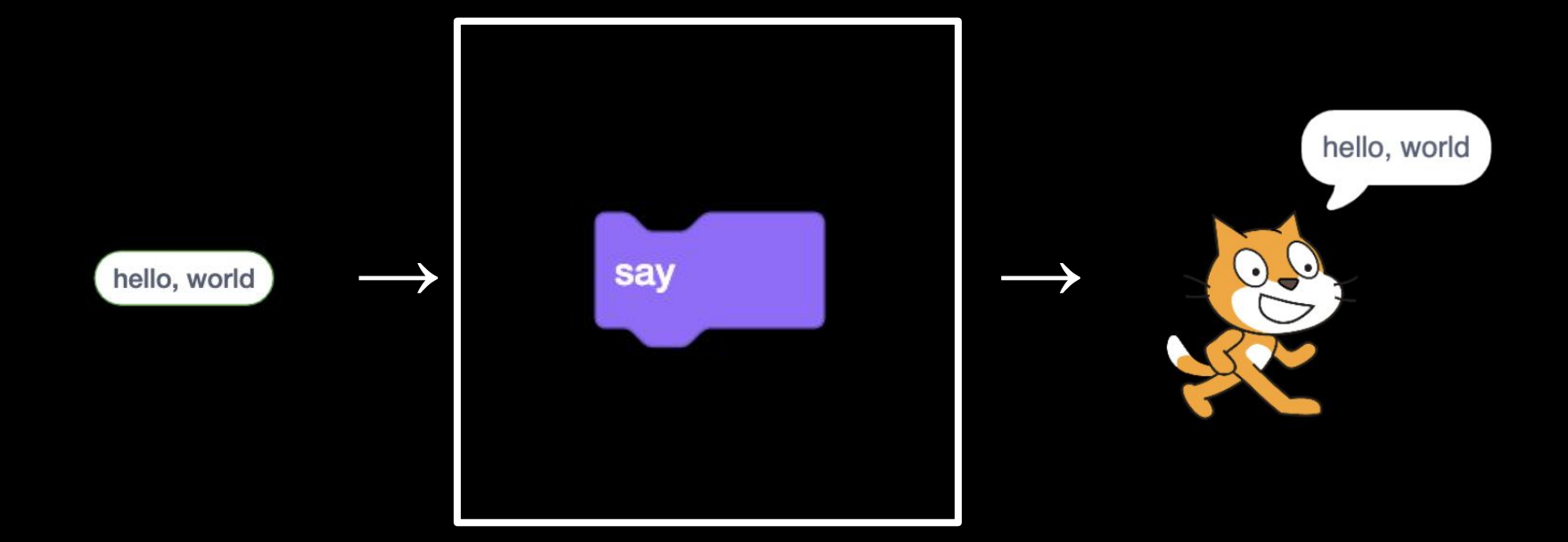

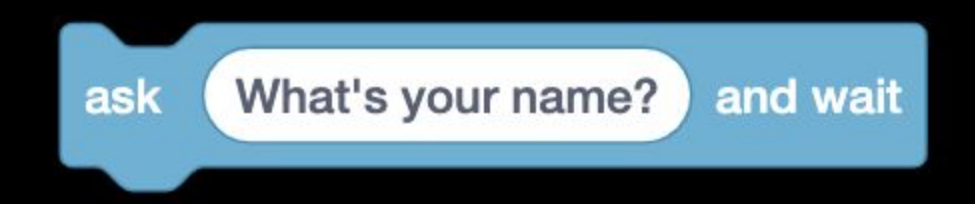

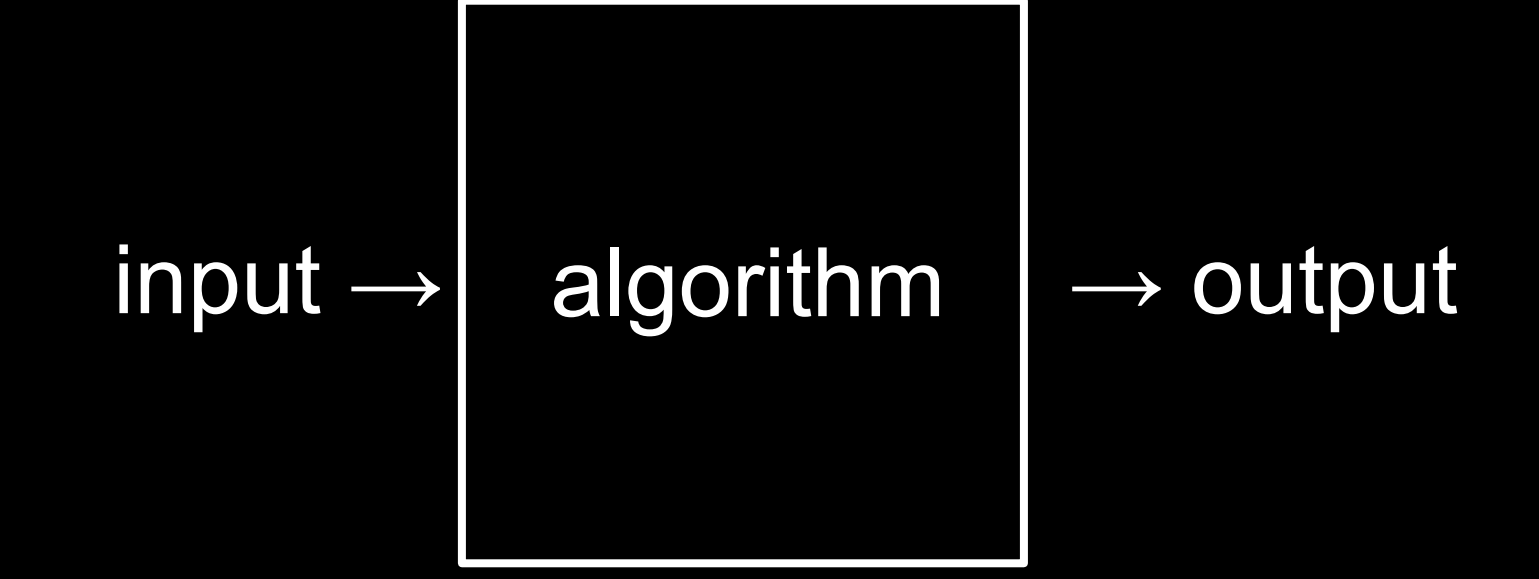

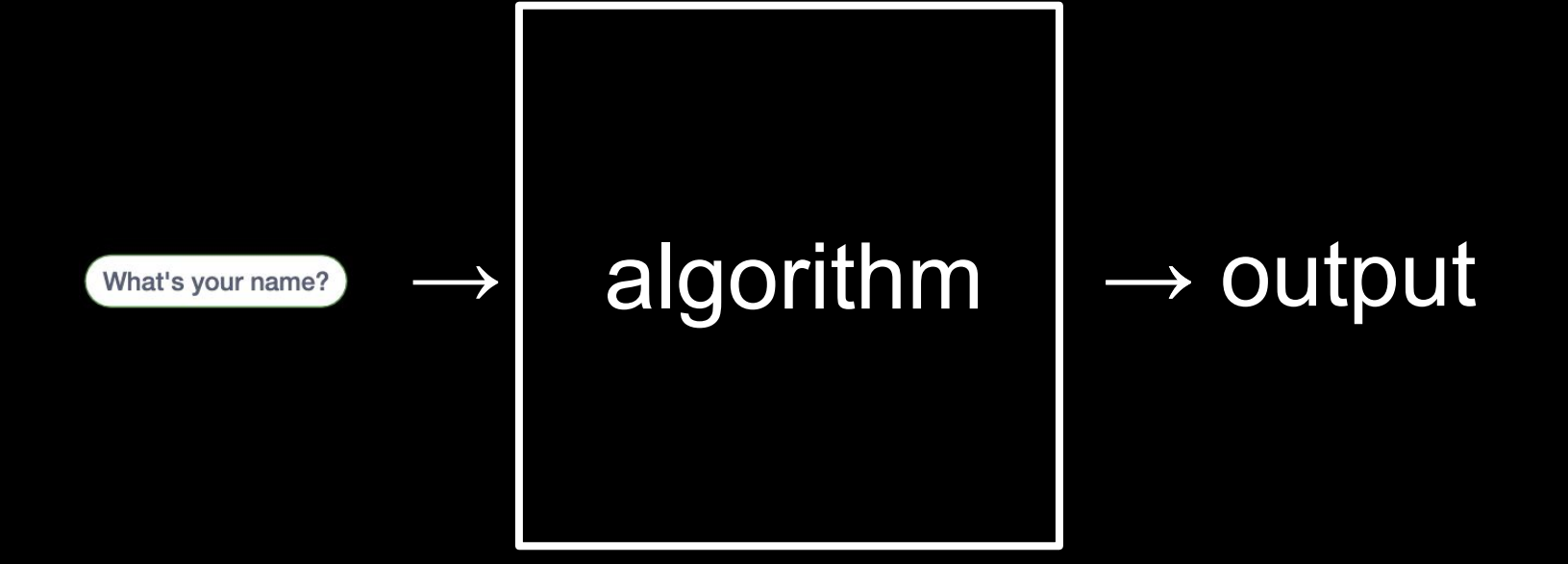

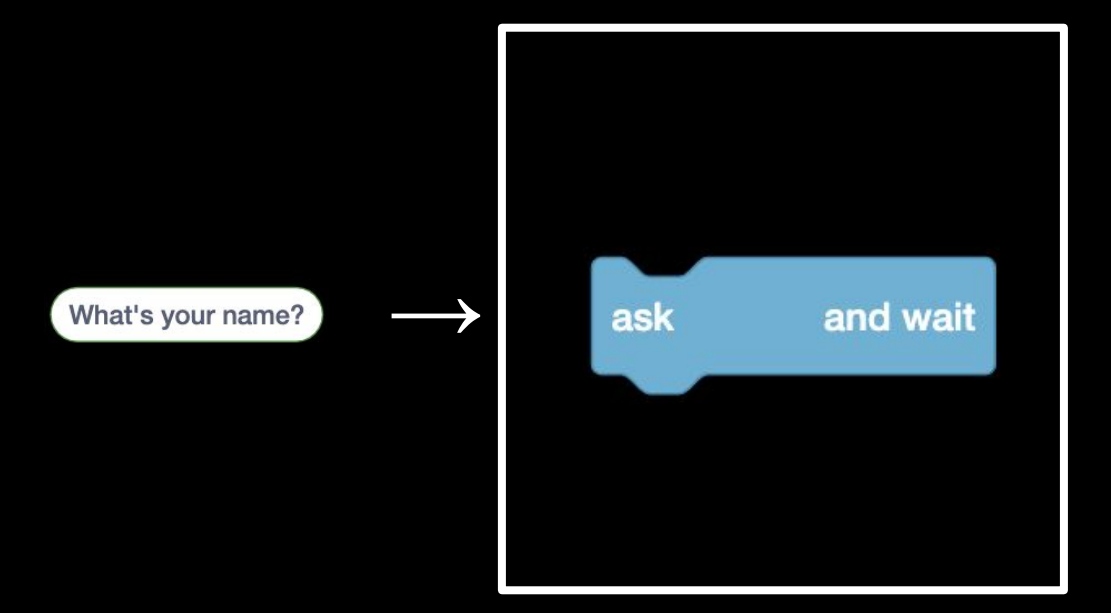

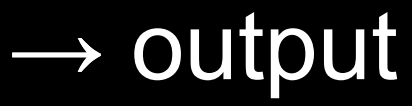

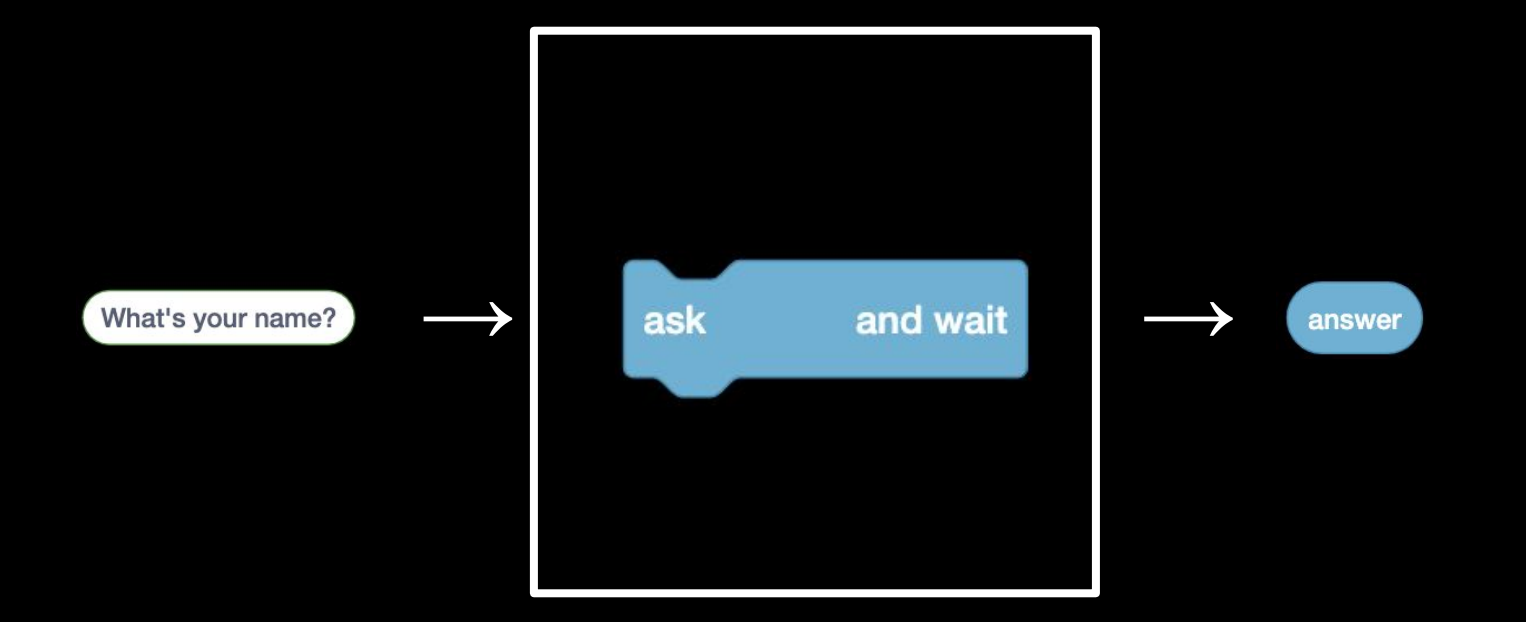

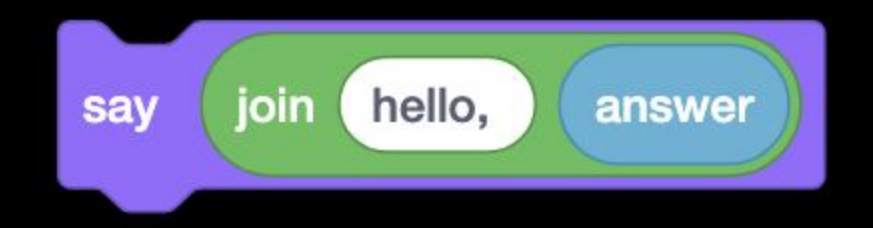

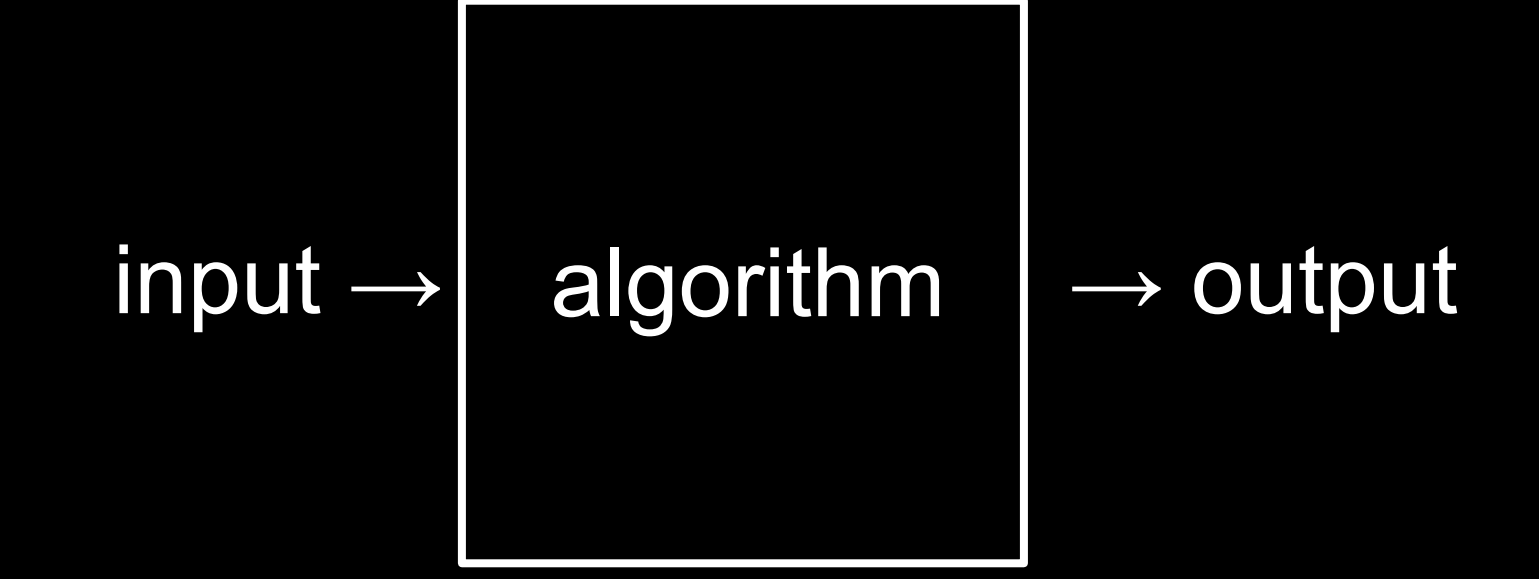

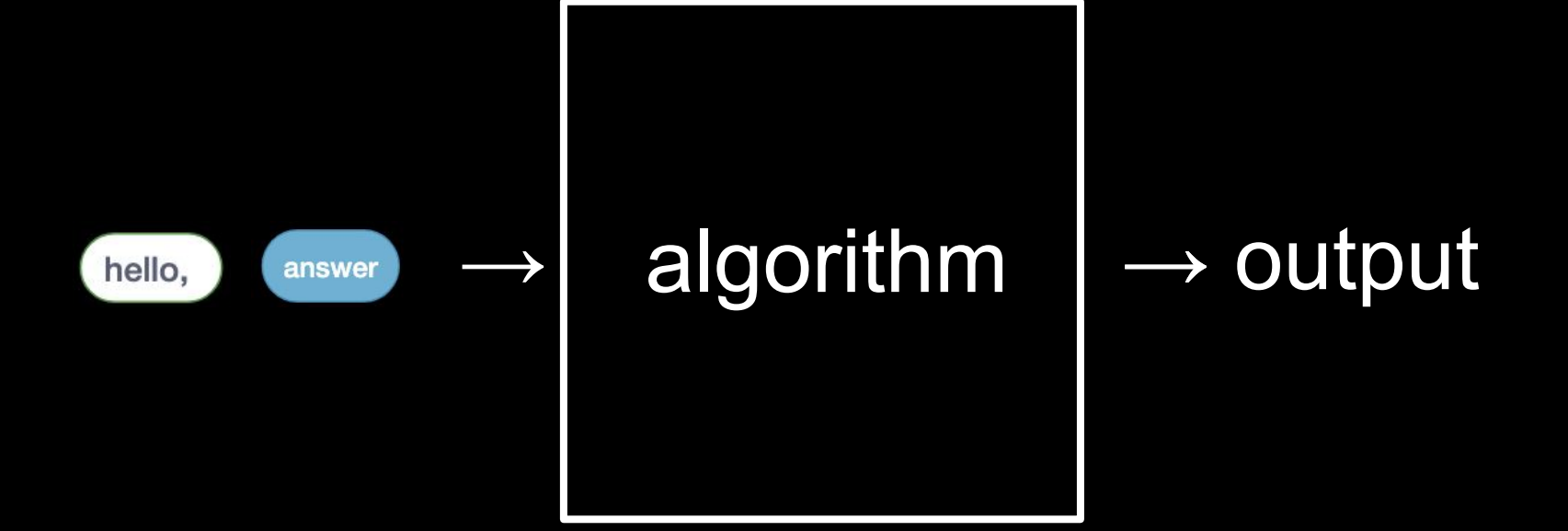

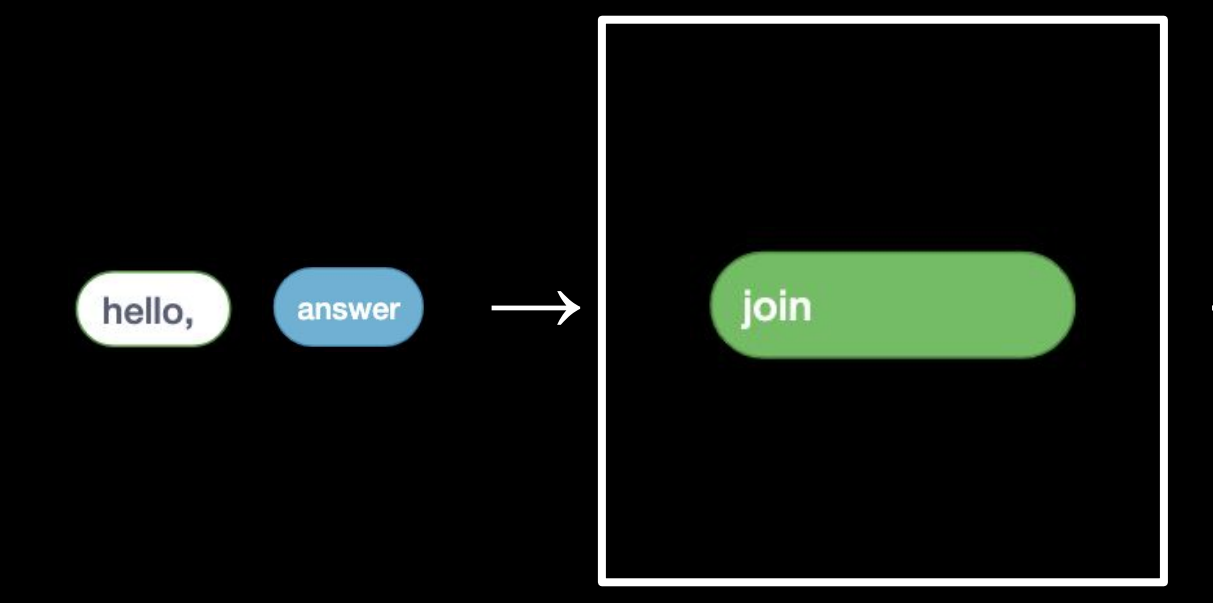

## $\rightarrow$  output

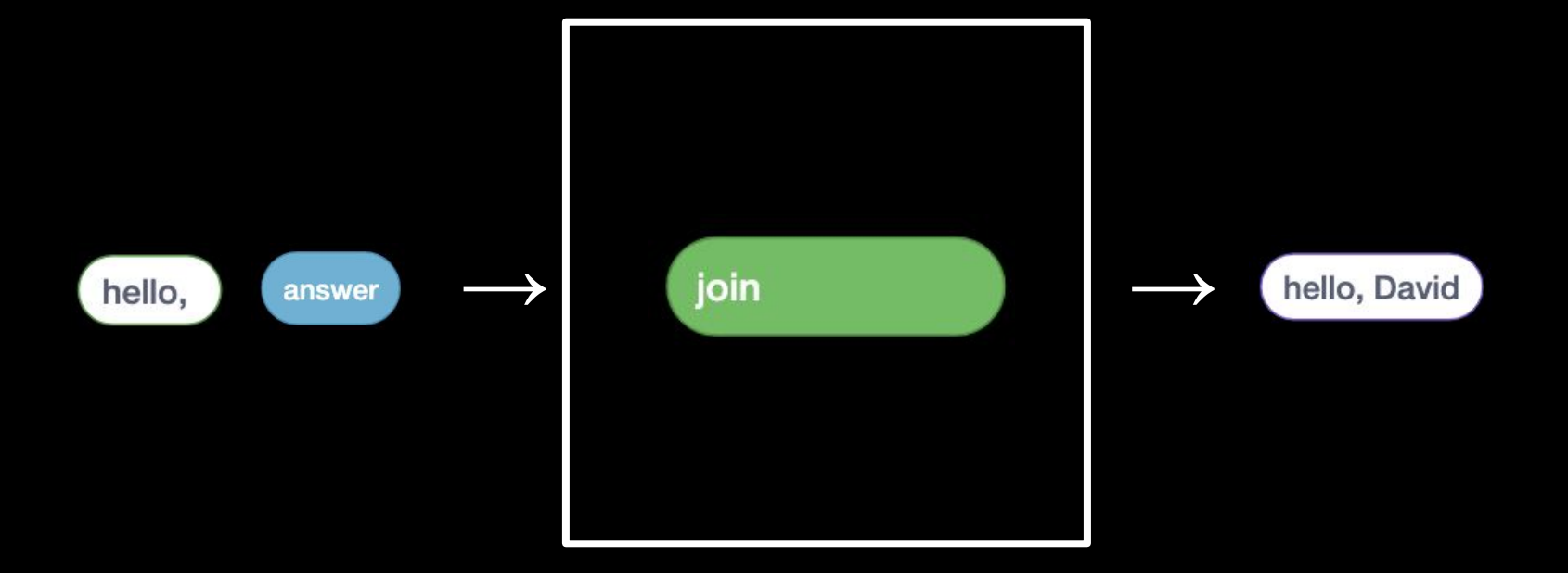

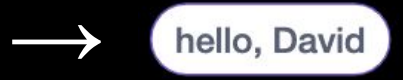

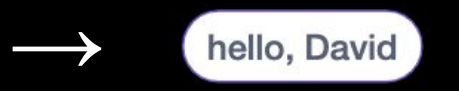

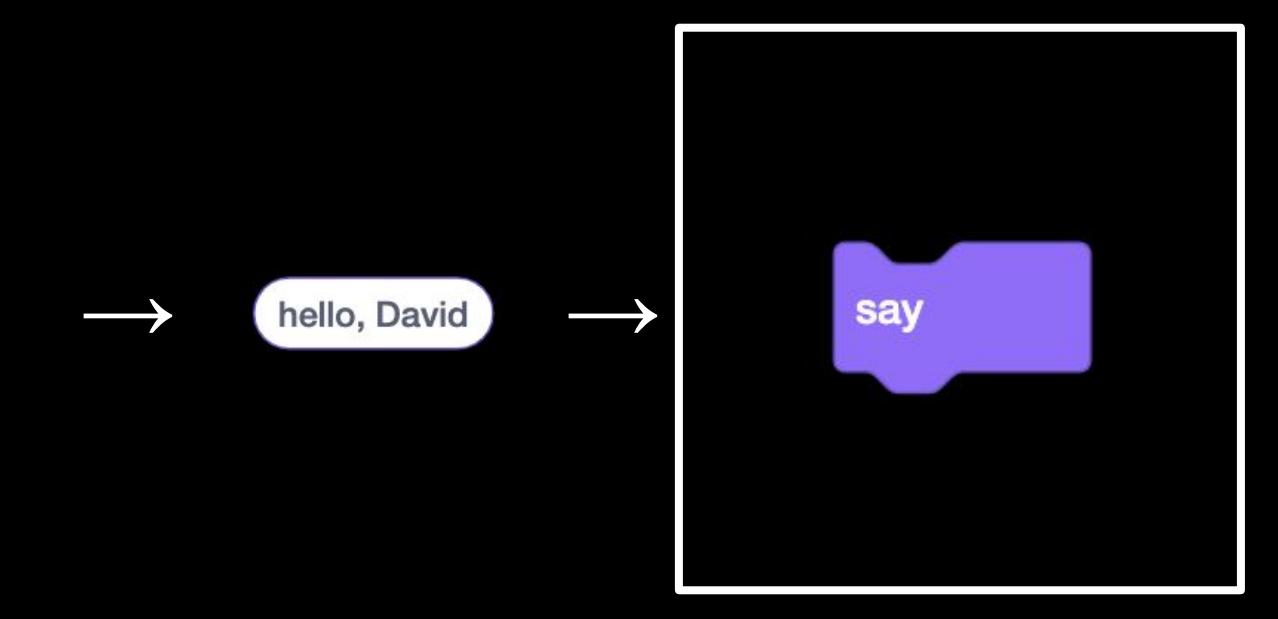

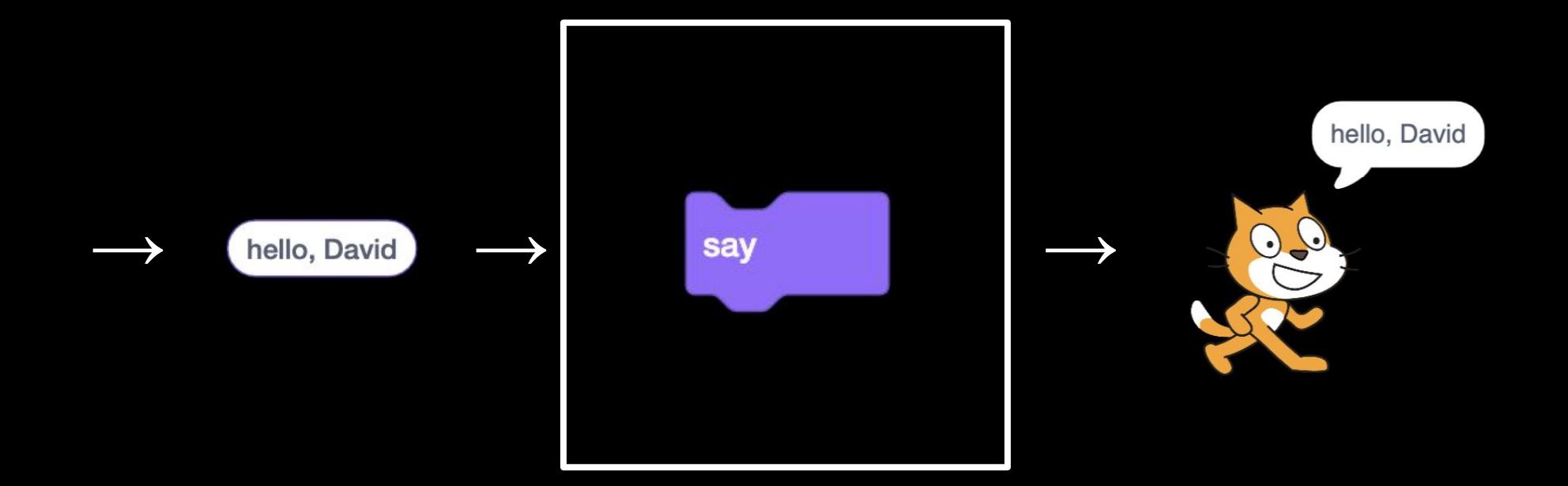

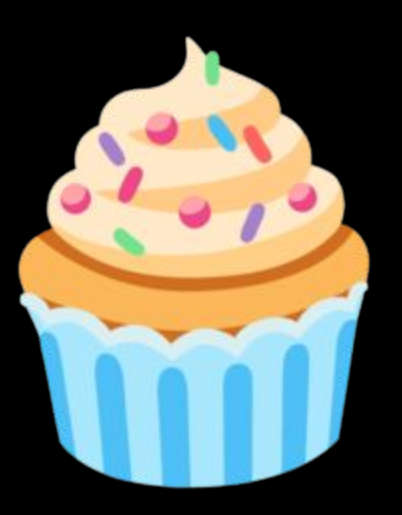

This is CS50

1. Stand up and think of the number 1.

- 1. Stand up and think of the number 1.
- 2. Pair off with someone standing, add their number to yours, and remember the sum.
- 1. Stand up and think of the number 1.
- 2. Pair off with someone standing, add their number to yours, and remember the sum.
- 3. One of you should then sit down.
- 1. Stand up and think of the number 1.
- 2. Pair off with someone standing, add their number to yours, and remember the sum.
- 3. One of you should then sit down.
- 4. If still standing, go back to step 2.

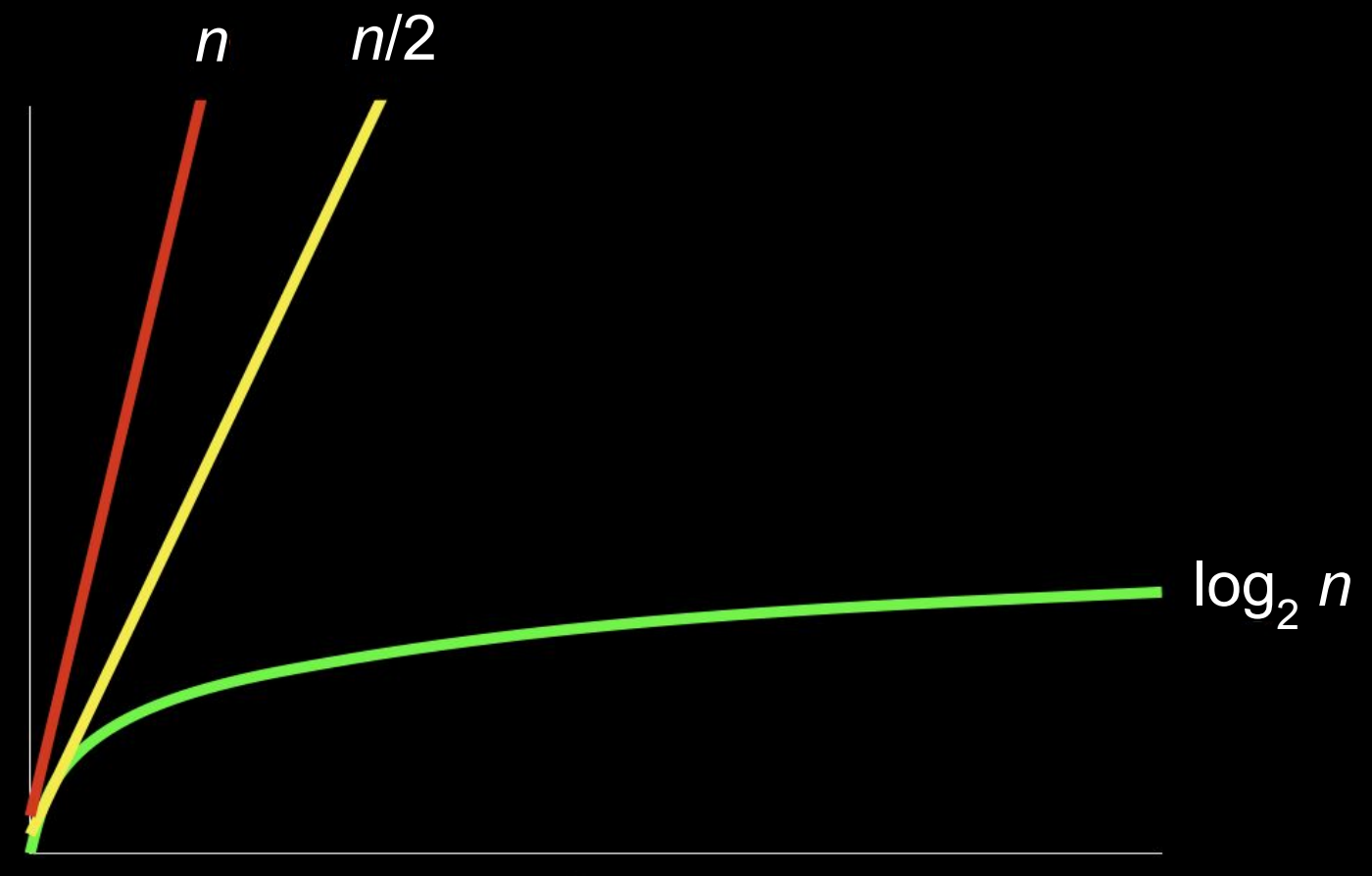

size of problem

## time to solve

This is CS50